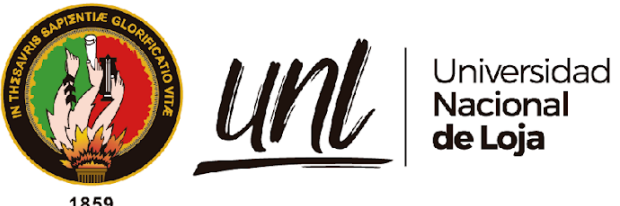

# **Universidad Nacional de Loja**

## **Facultad de la Educación, el Arte y la Comunicación**

**Carrera de Pedagogía de las Ciencias Experimentales**

**Implementación de actividades desarrolladas en la placa Arduino Uno para fomentar la creatividad en estudiantes de tercer año de bachillerato en las especialidades de Electricidad e Informática de la Unidad Educativa Fiscomisional La Dolorosa de la ciudad de Loja en el año lectivo 2022-2023.**

> **Trabajo de Integración Curricular, previo a la obtención del título de Licenciado en Pedagogía de la Informática.**

**AUTOR:**

Fernando José Narváez León

### **DIRECTOR:**

Lic. Marlon Alexander Maldonado González. Mg. Sc.

Loja – Ecuador

2023

Educamos para Transformar

#### **Certificación**

<span id="page-1-0"></span>Loja, 22 de agosto de 2023

Lic. Marlon Alexander Maldonado González, Mg. Sc.

### **DIRECTOR DEL TRABAJO DE INTEGRACIÓN CURRICULAR**

#### **CERTIFICO:**

Que he revisado y orientado todo el proceso de la elaboración del Trabajo de Integración Curricular denominado: **Implementación de actividades desarrolladas en la placa Arduino Uno para fomentar la creatividad en estudiantes de tercer año de bachillerato en las especialidades de Electricidad e Informática de la Unidad Educativa Fiscomisional La Dolorosa de la ciudad de Loja en el año lectivo 2022-2023.**, previo a la obtención del título de **Licenciado en Pedagogía de la Informática**,de la autoría del estudiante **Fernando José Narváez León**, con cedula de identidad Nro. **1900886522**, una vez que el trabajo cumple con todos los requisitos exigidos por la Universidad Nacional de Loja, para el efecto, autorizo la presentación para la respectiva sustentación y defensa.

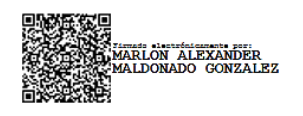

Lic, Marlon Alexander Maldonado González, Mg. Sc.

### **DIRECTOR DEL TRABAJO DE INTEGRACIÓN CURRICULAR**

#### **Autoría**

<span id="page-2-0"></span>Yo, **Fernando José Narváez León**, declaro ser autor del presente Trabajo de Integración Curricular ón y eximo expresamente a la Universidad Nacional de Loja y a sus representantes jurídicos, de posibles reclamos y acciones legales, por el contenido del mismo. Adicionalmente acepto y autorizo a la Universidad Nacional de Loja la publicación de mi Trabajo de Integración Curricular, en el Repositorio Digital Institucional – Biblioteca Virtual.

June

**Firma: Cédula de identidad:** 1900886522 **Fecha:** 13 de diciembre de 2023 **Correo institucional:** [fernando.narvaez@unl.edu.ec](mailto:fernando.narvaez@unl.edu.ec) **Teléfono:** 0980300955

<span id="page-3-0"></span>**Carta de autorización por parte del autor para la consulta reproducción parcial o total, y/o publicación electrónica de texto completo, del Trabajo de Integración Curricular.**

Yo, **Fernando José Narváez León** , declaro ser autor del Trabajo de Integración Curricular denominado**: Implementación de actividades desarrolladas en la placa Arduino Uno para fomentar la creatividad en estudiantes de tercer año de bachillerato en las especialidades de Electricidad e Informática de la Unidad Educativa Fiscomisional La Dolorosa de la ciudad de Loja en el año lectivo 2022-2023.**, como requisito para optar por el título de **Licenciado en Pedagogía de la Informática,** autorizo al sistema Bibliotecario de la Universidad Nacional de Loja para que, con fines académicos, muestre la producción intelectual de la Universidad, a través de la visibilidad de su contenido en el Repositorio Institucional.

Los usuarios pueden consultar el contenido de este trabajo en el Repositorio Institucional, en las redes de información del país y del exterior con las cuales tenga convenio la Universidad.

La Universidad Nacional de Loja, no se responsabiliza por el plagio o copia del Trabajo de Integración Curricular que realice un tercero.

Para constancia de esta autorización, suscribo en la ciudad de Loja, a los trece días del mes de diciembre del dos mil veintitrés.

June

**Firma:**

**Autor:** Fernando José Narváez León **Cédula:** 1900886522 **Dirección:** Loja **Correo electrónico:** fernando.narvaez@unl.edu.ec **Teléfono:** 0980320955

#### **DATOS COMPLEMENTARIOS:**

#### **Director del Trabajo de Integración Curricular:**

Lic. Marlon Alexander Maldonado González. Mg. Sc.

#### **Dedicatoria**

<span id="page-4-0"></span>Este Trabajo de Integración Curricular está dedicado a mis padres Carmen y José quienes, con su ejemplo, sacrificio y con gran dedicación han sido mi apoyo y guía en todo mi proceso formativo y me han enseñado que todo sueño se puede hacer realidad con esfuerzo y sacrificio.

A mi madre por los ejemplos de perseverancia y constancia que la caracterizan y que me han influenciado siempre por el valor mostrado para salir adelante. A mi padre por poner en mí toda su fe y su confianza de ver este sueño hecho realidad.

A mis hermanos Paola, Gabriela, Wendy y David por su cariño y apoyo incondicional, por siempre darme esos buenos consejos, por eso y más… Me han impulsado a cumplir esta meta.

A toda mi familia, que con sus mensajes y palabras de apoyo me han dado la fuerza necesaria para avanzar con este objetivo de vida.

*Fernando José Narváez León.*

#### **Agradecimiento**

<span id="page-5-0"></span>Agradezco sinceramente el invaluable apoyo y motivación brindados por mis padres en mi formación profesional, siendo un constante estímulo para alcanzar mis metas. Su respaldo ha sido fundamental para que este trabajo de investigación refleje los valores y enseñanzas que me han transmitido a lo largo de mi educación. De igual manera, extiendo mi gratitud a mis hermanos, cuyas palabras de aliento y ocurrencias me han dado fuerzas para perseverar en este proceso.

Quiero expresar mi reconocimiento al Lic. Marlon Alexander Maldonado González, Mg. Sc, por su guía académica y dedicación en cada indicación proporcionada durante todo el acompañamiento en esta investigación.

Además, es importante mencionar el apoyo invaluable de los docentes de la carrera de Pedagogía de las Ciencias Experimentales - Informática, quienes no solo me han formado académicamente, sino que también han contribuido a mi desarrollo personal.

Estoy especialmente agradecido por las vivencias y experiencias compartidas con mis compañeros y grupo de la Carrera de Pedagogía de las Ciencias Experimentales Informática, quienes han enriquecido significativamente mi proceso de formación.

#### *Fernando José Narváez León.*

## <span id="page-6-0"></span>Índice de contenidos

<span id="page-6-1"></span>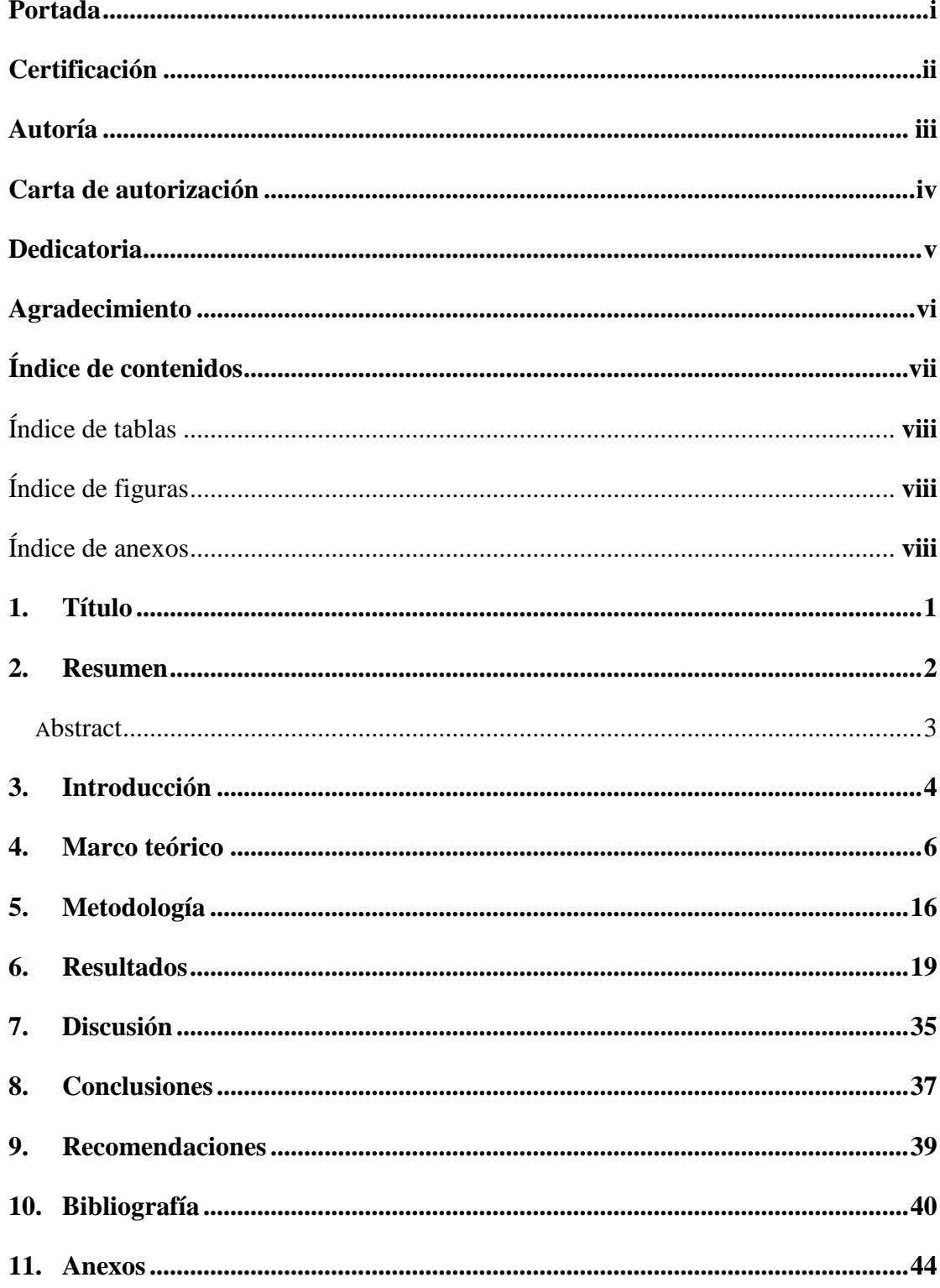

## **Índice de tablas:**

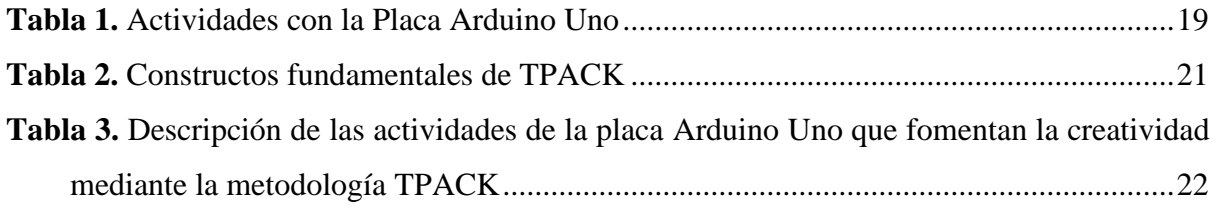

## <span id="page-7-0"></span>**Índice de figuras:**

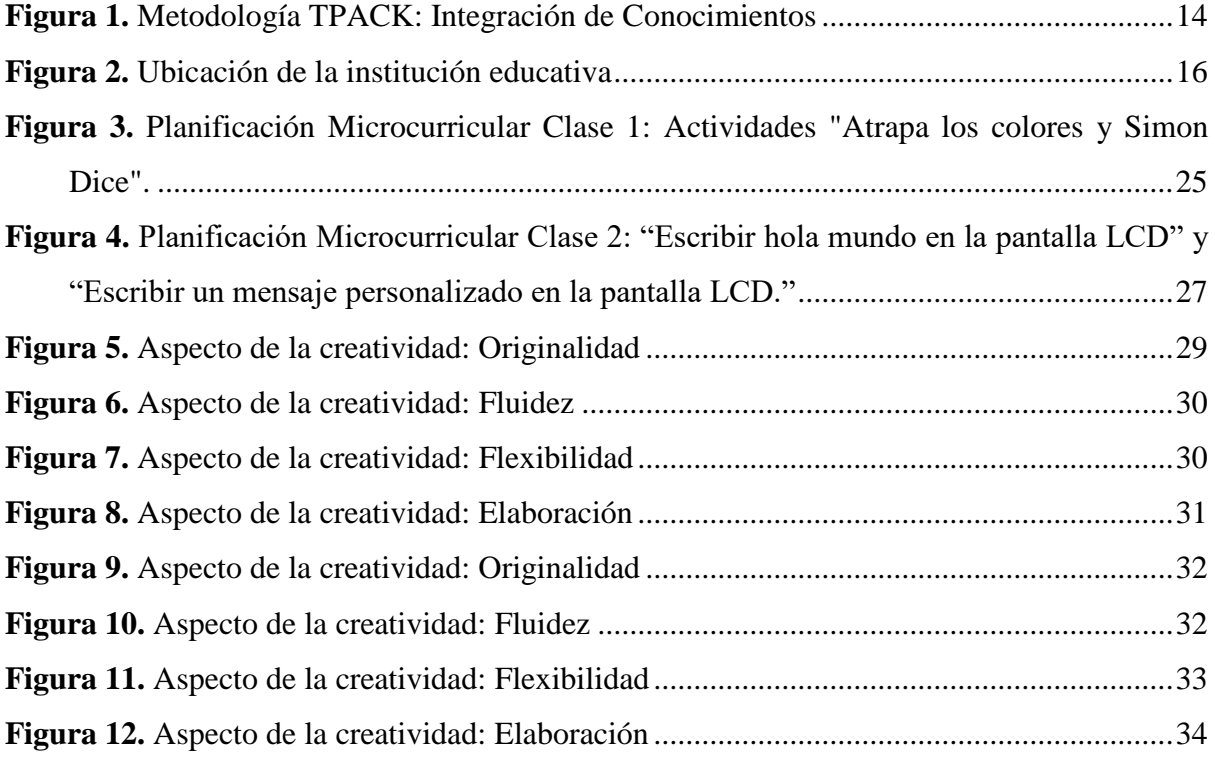

## <span id="page-7-1"></span>**Índice de Anexos:**

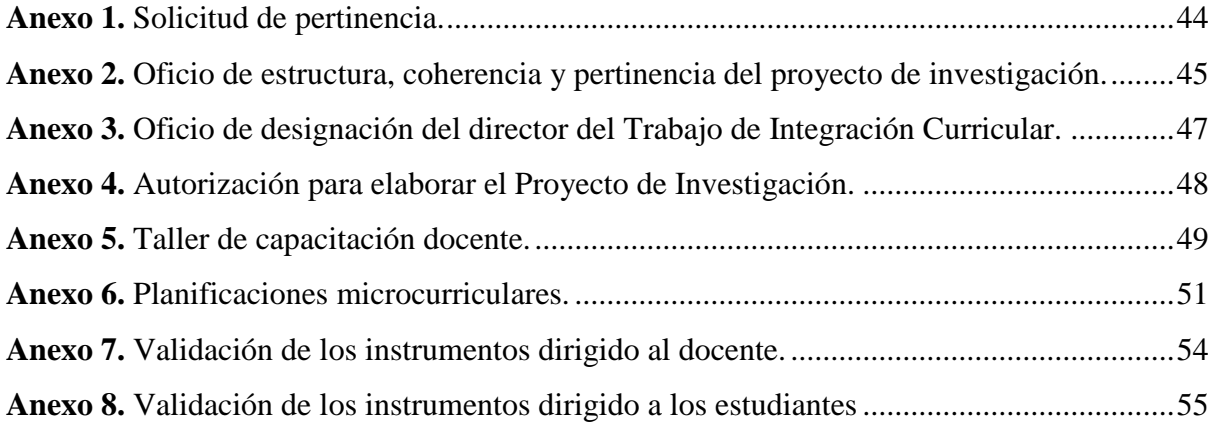

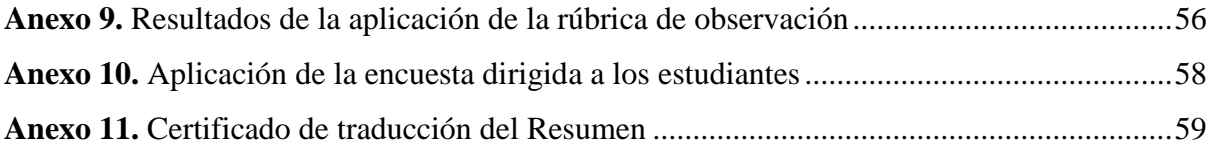

.

#### **1. Título**

<span id="page-9-0"></span>**Implementación de actividades desarrolladas en la placa Arduino Uno para fomentar la creatividad en estudiantes de tercer año de bachillerato en las especialidades de Electricidad e Informática de la Unidad Educativa Fiscomisional La Dolorosa de la ciudad de Loja en el año lectivo 2022-2023.**

#### **2. Resumen**

<span id="page-10-0"></span>En el contexto educativo actual, la estimulación de la creatividad mediante el uso de tecnologías emergentes es esencial para el desarrollo integral de los estudiantes, por lo tanto, es fundamental que los docentes adopten enfoques innovadores como la implementación de actividades desarrolladas con hardware educativo. La presente investigación tuvo como objetivo principal analizar la implementación de actividades desarrolladas en la placa Arduino Uno para fomentar la creatividad en estudiantes de tercer año de bachillerato en las especialidades de Electricidad e Informática de la Unidad Educativa Fiscomisional La Dolorosa de la ciudad de Loja en el año lectivo 2022-2023. La metodología aplicada fue de carácter deductivo, con enfoque cuantitativo y el tipo de investigación descriptiva-exploratoria. Para identificar las actividades que fomentan la creatividad, se hizo uso de la metodología TPACK la cual permite determinar la dimensión tecnológica y pedagógica de las actividades, dando como resultado las siguientes actividades: Atrapa los colores, Simón dice, Escribir "Hola mundo" en la pantalla LCD y Escribir un mensaje personalizado en la pantalla LCD, asimismo, se diseñó un taller de capacitación para los docentes que incluyó actividades con cada componente tecnológico. Por otra parte, para la implementación de las actividades se diseñaron dos rúbricas adaptadas de Torrance para evaluar la creatividad en cada actividad, permitiendo medir los niveles de originalidad, fluidez, flexibilidad y elaboración, y así evidenciar el desarrollo de la creatividad de los estudiantes. De esta forma, las actividades han permitido a los estudiantes replicar la información y generar nuevos códigos en base a su aprendizaje demostrado ser efectivas para fomentar la creatividad.

#### *Palabras Clave: Placa Arduino Uno, Creatividad, Habilidades, Educación.*

#### **Abstract**

<span id="page-11-0"></span>In the current educational context, the stimulation of creativity through the use of emerging technologies is essential for the integral development of students, therefore, it is essential that teachers adopt innovative approaches such as the implementation of activities developed with educational hardware. The main objective of this research was to analyze the implementation of activities developed on the Arduino Uno board to promote creativity in third year high school students in the specialties of Electricity and Computer Science of the Unidad Educativa Fiscomisional La Dolorosa in the city of Loja in the school year 2022-2023. The methodology applied was deductive, with a quantitative approach and the type of research was descriptive-exploratory. To identify the activities that foster creativity, the TPACK methodology was used to determine the technological and pedagogical dimension of the activities, resulting in the following activities: Catch the colors, Simon says, Write "Hello world" on the LCD screen and Write a personalized message on the LCD screen, likewise, a training workshop was designed for teachers that included activities with each technological component. On the other hand, for the implementation of the activities, two rubrics adapted from Torrance were designed to evaluate creativity in each activity, allowing to measure the levels of originality, fluency, flexibility and elaboration, and thus to evidence the development of students' creativity. In this way, the activities have allowed students to replicate information and generate new codes based on their learning, proving to be effective in stimulating creativity.

#### *Keywords: Arduino Uno board, Creativity, Skills, Education.*

#### **3. Introducción**

<span id="page-12-0"></span>En el ámbito educativo, la placa Arduino Uno ha adquirido una gran relevancia como herramienta pedagógica para enseñar conceptos avanzados de programación informática y robótica de manera innovadora. En ese sentido Vital Carrillo (2021), menciona que estas placas permiten a los estudiantes explorar y comprender de forma práctica la interacción entre la programación y los circuitos electrónicos, de tal manera que abre nuevas posibilidades para fomentar la creatividad, por tal motivo Angulo Tenesaca y Avila Hernandez (2010), indican que en la actualidad, la creatividad es una habilidad importante para el desarrollo de habilidades personales, como la adaptabilidad a los cambios, la toma de decisiones, la solución de problemas y la generación de nuevas ideas. En ese contexto, la problemática se enfoca en el estudio y aplicación de actividades desarrolladas en la placa Arduino Uno con el propósito de fomentar la creatividad en estudiantes de tercer año de bachillerato en las especialidades de Electricidad e Informática de la Unidad Educativa Fiscomisional La Dolorosa.

El planteamiento del problema se fundamenta en la necesidad de fomentar la creatividad en los estudiantes, ya que en un mundo cada vez más tecnológico y cambiante, estas habilidades son fundamentales para el desarrollo personal y profesional. Según Benavides Mutis (2020), indica que aunque la plataforma Arduino se ha utilizado ampliamente en la educación, es importante explorar su potencial para fomentar la creatividad y cómo puede ser aplicada de manera efectiva en el contexto específico de la Unidad Educativa Fiscomisional La Dolorosa, por ello se han planteado las siguientes interrogantes:

¿Cuáles son las actividades desarrolladas en la placa Arduino Uno que fomentan la creatividad?

¿Cómo aplicar actividades desarrolladas en la placa Arduino Uno para fomentar la creatividad en estudiantes de tercer año de bachillerato en las especialidades de Electricidad e Informática de la Unidad Educativa Fiscomisional La Dolorosa?

Este trabajo se basa en investigaciones previas sobre el uso de la placa Arduino en el ámbito educativo y su potencial para fomentar la creatividad, en la cual se ha tomado como referencia las experiencias de otros investigadores que han explorado el uso de Arduino y el fomento de la creatividad en distintos contextos educativos, donde se ha buscado establecer una relación entre los hallazgos de estas investigaciones y el contexto específico de la Unidad Educativa Fiscomisional La Dolorosa.

Por otro lado, los objetivos que guiaron esta investigación fueron: Describir las actividades de la placa Arduino Uno que fomenten la creatividad de los estudiantes, considerando tanto la dimensión tecnológica como la pedagógica y Aplicar actividades desarrolladas en la placa Arduino Uno que fomenten la creatividad en estudiantes de tercer año de bachillerato en las especialidades de Electricidad e Informática de la Unidad Educativa Fiscomisional La Dolorosa.

Es importante mencionar que este estudio también tiene algunas limitaciones, como el tiempo y los recursos disponibles para la investigación. Además, Summo et al. (2016), consideran que la creatividad es un concepto complejo y multifacético, por lo que los resultados obtenidos pueden estar influenciados por diversos factores.

#### **4. Marco teórico**

#### <span id="page-14-0"></span>**4.1 Actividad Educativa**

De acuerdo con Nuñez Delgado (2002), las actividades son conjuntos complejos de acciones que implican mecanismos cognitivos complejos y que son fundamentales en los procesos de enseñanza-aprendizaje. Tanto el profesorado como el alumnado participan en estas actividades, que incluyen ejercicios, interacciones y explicaciones.

En este contexto Dubois Dubois (2005), menciona que la actividad educativa es una actividad que tiene un carácter social y su objetivo principal es la formación de niños y jóvenes. Esta formación abarca diferentes ámbitos, como el saber científico, humanístico, estético y moral, y tiene como finalidad que los estudiantes desarrollen todas sus capacidades en estos campos para que puedan integrarse de manera plena y activa en su sociedad.

Por tal motivo una actividad educativa se puede definir como una tarea planificada y estructurada que tiene como objetivo facilitar el proceso de aprendizaje de los estudiantes. Según Zabalza Beraza (2003), la actividad educativa se define como "cualquier acción o conjunto de acciones planificadas y desarrolladas por el profesorado y el alumnado que tienen como finalidad el aprendizaje significativo y la formación integral de los estudiantes"

En definitiva, la actividad educativa es una tarea planificada y estructurada que tiene como objetivo facilitar el proceso de enseñanza - aprendizaje de los estudiantes en diferentes campos, como el saber científico, humanístico, estético y moral. Tanto el profesorado como el alumnado participan en estas actividades, las cuales son fundamentales en los procesos de enseñanza-aprendizaje y que implican mecanismos cognitivos complejos.

#### **4.2 Software educativo para desarrollar el pensamiento creativo.**

Es claro el avance tecnológico que se ha producido en los últimos años para el desarrollo de los países y, más aún, con la inclusión de las Tecnologías de la Información y la Comunicación (TIC), de una u otra manera la innovación tecnológica se convierte en un factor muy importante para el avance de una sociedad, "la innovación tecnológica debe definirse como la aplicación de la ciencia y la tecnología en una nueva dirección primero y luego el éxito comercial" (Redes, 1996).

De acuerdo con Hernández Arteaga et al., (2015), la creatividad y la innovación deben ser consideradas como dos competencias transversales correspondientes a la formación de profesionales en diferentes campos del conocimiento, ya que debe ser desarrollado por todas las personas, independientemente del nivel educativo y el tipo de educación, y es esencial para los resultados académicos y laborales.

Para dar respuesta a estas demandas Mayanasa et al., (2022), sugiere utilizar software educativo como una herramienta para ayudar a inventar, crear y procesar la información involucrada en el pensamiento divergente. Así se mantiene la relación entre tecnología y creatividad con un software educativo construido para tal fin, además, estas herramientas son programas informáticos diseñados para potenciar el aprendizaje interactivo de estudiantes y docentes a través de plataformas tecnológicas.

En resumen, el uso del software educativo como una herramienta para desarrollar el pensamiento creativo ofrece una vía para unir la tecnología y la creatividad en el ámbito educativo, ya que, estas herramientas digitales proporcionan una experiencia de aprendizaje interactiva que potencia la creatividad y la innovación, enriqueciendo así la formación académica y profesional de los estudiantes.

#### **4.3 Robótica Educativa**

De acuerdo con Ruiz Rey et al. (2018) la robótica educativa constituye un enfoque pedagógico orientado a la integración de la robótica y la tecnología en ambientes educativos con el propósito de facilitar procesos de enseñanza y aprendizaje.

Asimismo, su fundamento radica en la utilización de robots como herramientas didácticas para cultivar competencias en áreas tales como la programación, la resolución de problemas, la lógica y la colaboración. La robótica educativa, por ende, se erige como un vehículo pedagógico innovador, brindando a los estudiantes la oportunidad de aplicar conceptos teóricos en contextos prácticos, fortaleciendo así la comprensión y retención del conocimiento.

Además, la robótica educativa no solo busca transmitir conocimientos tecnológicos, sino que también aspira a nutrir el desarrollo holístico de competencias que preparan a los estudiantes para afrontar los retos de una sociedad contemporánea cada vez más tecnológica y compleja (Educación Robótica, 2023).

#### **4.4 Plataforma Arduino**

En los últimos diez años, los medios de comunicación y el sistema educativo han cambiado debido al desarrollo y difusión de las nuevas tecnologías de la información y la comunicación por Internet (Suasnabas Pacheco et al., 2017). Además, es importante pensar en las TIC como una herramienta de aprendizaje que ayuda a pensar de esta manera, y cómo el desarrollo de la tecnología obliga al uso de nuevas tecnologías de la información para crear nuevos enfoques en la teoría de la enseñanza y el aprendizaje, usando las TIC como medio para lograr este objetivo.

De acuerdo con esto Arduino.cl, (2014), en su pagina web especifica, dice que la plataforma Arduino es una plataforma de hardware y software de código abierto diseñada para facilitar la creación de proyectos electrónicos interactivos, el cual consiste en una placa de circuito impreso con un microcontrolador y una serie de pines de entrada/salida que permiten conectar sensores, actuadores y otros dispositivos electrónicos. Además, Arduino cuenta con un entorno de desarrollo integrado (IDE) que permite programar el microcontrolador y cargar el software en la placa.

En resumen, Arduino no solo es un conjunto de componentes, sino que representa un concepto transformador que permite a las personas materializar su creatividad e innovación tecnológica, al brindar un espacio accesible para aprender y experimentar con la electrónica, en ese sentido, Arduino democratiza el conocimiento, estimula el pensamiento ingenioso y proactivo.

#### **4.5 Aplicaciones de la placa Arduino Uno**

La placa Arduino Uno es una plataforma de desarrollo de código abierto ampliamente utilizada en el ámbito de la electrónica y la programación. Por su parte la UNAM (2020), menciona que mediante las características versátiles y la facilidad de uso convierten a la placa Arduino Uno en una herramienta invaluable para estudiantes, aficionados y profesionales que buscan explorar el mundo de la electrónica y la robótica.

En ese contexto, la Universidad de Pamplona Pamplona (2019), dice que Arduino es una plataforma que permite a los usuarios crear dispositivos electrónicos utilizando hardware y software libre, siendo que es fácil de usar y tiene una gran flexibilidad para realizar cualquier tipo de proyecto. De este modo, Mayanasa et al. (2022), enfatiza que los proyectos de Arduino son importantes tanto en nuestra vida personal como en la sociedad, ya que nos permiten ayudar a solucionar problemas y mejorar la calidad de vida a través de la tecnología y de esta forma estos proyectos ponen en valor la creatividad de las personas y pueden contribuir a la mejora de las condiciones de vida en nuestra sociedad.

Por lo tanto, esta tecnología no solo ha abierto oportunidades para la innovación y el desarrollo en el ámbito personal, sino que también ha demostrado su impacto en la sociedad. Los proyectos de Arduino no solo son entretenidos y creativos, sino que también pueden tener un impacto significativo en la mejora de la calidad de vida y la resolución de problemas en nuestra sociedad.

#### **4.6 Arduino Uno en el aula**

El uso de Arduino en la educación es una tendencia emergente en todo el mundo debido a que la plataforma puede ayudar a superar las barreras entre las clases y asignaturas tradicionales al permitir a los estudiantes ver las conexiones entre diferentes áreas de conocimiento y aplicar sus habilidades en situaciones reales de manera más efectiva. De esta forma, la inclusión de Arduino en la educación puede ayudar a los estudiantes a comprender mejor cómo los conceptos y habilidades aprendidos en una asignatura se relacionan con otras y cómo se pueden aplicar de manera práctica (Fur et al., 2018).

De acuerdo con Niño Vega et al. (2017), al aplicar Arduino en el aula concluye que su estudio de validación pedagógica de una Mano Robótica Didáctica, diseñada para facilitar el aprendizaje integral de programación en Arduino para estudiantes de educación básica y media, tuvo resultados satisfactorios. La docente encargada de la asignatura de tecnología e informática consideró que el diseño, estructura y aplicación de este artefacto en el aula de clase eran adecuados. Además, se encontró que la implementación de este tipo de artefactos en el aula puede motivar a los estudiantes a aprender nuevas temáticas, especialmente aquellas relacionadas con la tecnología."

Por otro lado, Maruja (2023), con su proyecto de actividades de aula en la asignatura de Tecnología en 4º ESO, concretamente dentro del bloque "Control y Robótica", concluye que la robótica parecía algo lejana y sólo para gente muy interesada en la tecnología, pero al construir nuestros propios robots hemos logrado hacerla más accesible y cercana a nosotros.

Por tal motivo, el uso de herramientas de TIC en la educación es atractivo y puede mejorar los resultados de aprendizaje de los estudiantes. Debido a que, Arduino se presenta como una plataforma ideal para complementar o incluso como el eje central de algUnos proyectos, ya que permite a los estudiantes desarrollar sus conocimientos de manera participativa y constructiva.

#### *4.6.1 Actividades de la placa Arduino Uno*

En el contexto educativo actual, la estimulación de la creatividad mediante el uso de tecnologias emergentes es esencial para el desarrollo integral de los estudiantes, por ende, Sandoval (2022), enfatiza en que el uso de Arduino en la enseñanza potencia la capacidad creativa del alumnado, mientras se pone en práctica conceptos de electrónica, control y programación, lo que estimula la creatividad de los estudiantes

En ese sentido, Moravec y Cobo (2011) argumentan que la creatividad y la innovación son habilidades fundamentales en la sociedad actual, y que la tecnología desempeña un papel crucial en su desarrollo, además el uso de herramientas tecnológicas en entornos educativos puede potenciar la creatividad al brindar a los estudiantes la posibilidad de experimentar, colaborar y crear proyectos propios. Asimismo, es importate brindar a los estudiantes un espacio para la exploración y la experimentación, lo que les permite desarrollar habilidades creativas y pensar de manera innovadora (Cuartielles, 2017).

Además, Valcárcel Muñoz y Caballero González (2019), destacan la importancia de proporcionar capacitación a los docentes para que puedan integrar efectivamente la robótica educativa en sus clases y diseñar actividades que promuevan la creatividad y el pensamiento computacional de los estudiantes. En la cual, la implementación de estas actividades se base en la planificación y diseño de clases, con el objetivo de brindar a los estudiantes experiencias enriquecedoras que estimulen su creatividad y capacidad para resolver problemas.

Por tal motivo, la incorporación de herramientas como Arduino en la enseñanza potencia la capacidad creativa del alumnado, permitiéndoles poner en práctica conceptos de electrónica, control y programación, lo que fomenta su pensamiento innovador y original. Siendo que, la creatividad y la innovación son habilidades fundamentales en la sociedad actual, y la tecnología juega un papel crucial en su desarrollo.

#### **4.7 Creatividad**

Numerosos investigadores y académicos han explorado diferentes aspectos de la creatividad, analizando sus características, procesos y aplicaciones en distintos contextos, hay muchos conceptos e investigaciones sobre la misma, a continuación, abordaremos algUnos de ellos:

De acuerdo con Guilford (1997 como se citó en Castejón Costa y Prieto Sánchez, 2000), afirma que la creatividad implica la combinación de dos tipos de pensamiento: el convergente y el divergente. Por lo tanto, el pensamiento convergente está relacionado con la reproducción y la memorización de lo que se ha aprendido y los hechos conocidos. Por otro lado, el pensamiento divergente implica utilizar ese conocimiento previo de manera muy efectiva: Según Guilford, esta combinación es la base de la creatividad, ya que sin conocimiento previo no es posible crear.

En ese contexto, la creatividad se refiere a la capacidad de una persona para crear cosas nuevas utilizando métodos no convencionales para satisfacer necesidades y resolver problemas. Esto implica pensar fuera de lo tradicional y usar la imaginación y la innovación para encontrar soluciones creativas (Mayanasa et al., 2022).

Por otro lado, la creatividad se manifiesta al crear algo original. Lo esencial aquí es la novedad y la ausencia previa de la idea o producto. Se demuestra la creatividad inventando o descubriendo una solución a un problema y al mostrar cualidades excepcionales en la solución del mismo (Flanagan, 1958, Esquivias Serrano , 2004)

En resumen, la creatividad es la habilidad de las personas para ofrecer soluciones originales y autónomas a problemas, desafíos y necesidades utilizando la imaginación y el conocimiento previo. Es decir, se trata de la capacidad de generar ideas y conceptos novedosos y aplicarlos de manera efectiva para resolver problemas y enfrentar retos.

#### *4.7.1 Creatividad en el proceso de enseñanza aprendizaje*

Como se citó en Iglesias Casal (2008, Bono, 1994), señala que la creatividad no es algo místico ni una cuestión de talento natural o temperamento. Más bien, es una habilidad que podemos cultivar y desarrollar a través del esfuerzo y la práctica y que no se trata de un don innato, sino de una capacidad que se puede adquirir y mejorar

La creatividad comienza con los docentes y cómo utilizan estrategias, técnicas, actividades de aprendizaje y dinámicas para motivar e involucrar a los estudiantes en sus actividades de aprendizaje dentro y fuera de la escuela. La creatividad nos hace ver y pensar de manera original y es fundamental en la formación de la personalidad. Los docentes son los encargados de impulsar el pensamiento creativo de los estudiantes en todos los niveles educativos (Mayanasa et al., 2022).

Por otra parte, González Escalona (2015), menciona que el desarrollo del potencial creativo de los estudiantes se refiere al proceso de transformación de sus habilidades y potencialidades en áreas específicas de aprendizaje. Esto se logra gracias a las condiciones creadas para fomentar la integración de diferentes dimensiones: la problematización de la información, la motivación hacia la actividad de aprendizaje y la resolución grupal de tareas para obtener un producto original y valioso tanto a nivel social como personal.

En ese sentido, se reconoce el papel fundamental que desempeñan los docentes en el estímulo y promoción de la creatividad en el contexto educativo, asimismo, al comprender que la misma, es una habilidad que puede ser desarrollada, los educadores pueden adoptar estrategias pedagógicas que permitan a los estudiantes explorar su potencial creativo y enfrentar los desafíos de la sociedad actual con enfoque innovador. Por ende, la creatividad, como un pilar esencial en la formación de la personalidad, ofrece oportunidades valiosas para que los estudiantes desarrollen su pensamiento original y se conviertan en agentes activos del cambio y la transformación.

#### *4.7.2 El Pensamiento creativo en estudiantes*

Es importante que todos los estudiantes desarrollen su pensamiento creativo, y es fundamental que se fomente desde el hogar y en la escuela, donde los docentes tienen un papel fundamental en este proceso y pueden contribuir a estimular y fortalecer el pensamiento creativo de los estudiantes (Castañeda Balcazar y Tapia Caruajulca, 2021).

Al respecto Mayanasa et al. (2022), menciona que, en las escuelas, los estudiantes están expuestos a diferentes problemas y desafíos que deben resolver. Para hacerlo, deben generar muchas ideas posibles de cómo solucionar esos problemas de manera única y diferente a lo que es común o tradicional, es decir, de manera original. Luego, deben elaborar un prototipo de la solución que hayan elegido. Esto fomenta el pensamiento creativo y la capacidad de encontrar soluciones innovadoras a problemas.

En ese sentido, López Díaz (2017), dice que, en la actualidad, es más importante enseñar a pensar y a crear nuevas ideas que enseñar contenidos específicos. Los estudiantes deben sentir que sus habilidades de pensamiento son la herramienta más valiosa que tienen para enfrentar distintas situaciones y desafíos, esto implica fomentar el pensamiento creativo y la capacidad de encontrar soluciones innovadoras.

Sobre esa base, la promoción del pensamiento creativo en el ámbito educativo se revela como un pilar fundamental para el desarrollo integral de los estudiantes. Ya que, desde el hogar y en la escuela, los docentes desempeñan un rol crucial al estimular y fortalecer esta habilidad, además, al enfrentarse a diversos problemas y desafíos, los estudiantes deben buscar soluciones originales y fuera de lo convencional, lo que potencia su capacidad de pensar de manera innovadora. En la actualidad, se valora cada vez más la enseñanza de habilidades de pensamiento y la generación de ideas creativas, pues se reconoce que estas capacidades son esenciales para afrontar las complejidades del mundo actual.

#### *4.7.3 Indicadores básicos de creatividad*

Son muchos los autores que toman en cuenta diversas dimensiones o indicadores para evaluar la creatividad de los estudiantes, por ejemplo, García (1981) citado por Del Moral, M, (1999), propone las siguientes:

- Fluidez: capacidad para evocar una gran cantidad de ideas cuantitativamente hablando.
- Originalidad: divergencia; soluciones nuevas, inhabituales, distintas a las demás.
- Flexibilidad: capacidad de adaptarse, de cambio en función de las circunstancias.
- Capacidad de análisis: destacar detalles, reducir, penetrar en lo más vital de un todo.
- Capacidad de síntesis: unión de las partes para formar un nuevo conjunto.
- Elaboración: conseguir una obra lo más perfecta posible, y de gran calidad.
- Redefinición: volver a definir algo de nuevo o de identificarlo en un contexto nuevo.
- Organización coherente: armonizar elementos para que formen un todo con sentido.
- Intuición: descubrir soluciones óptimas para cada situación de forma segura y rápida.
- Justificación: hallar la razón a la invención, la fantasía al servicio de la humanidad.
- Memoria: recoge datos, los conserva y los pone a disposición para ser utilizados.
- Motivación: es la impulsora de la acción.

La creatividad es un tema que ha sido objeto de estudio en diversas disciplinas. Desde la psicología. Teresa M. (1996), define la creatividad como la producción de ideas, objetos o soluciones que son novedosas y apropiadas y destaca la importancia de la motivación intrínseca para la creatividad. En educación Guilford (1998), destaca que la creatividad es una habilidad que puede desarrollarse y que se compone de diferentes factores, como la fluidez, la flexibilidad, la originalidad y la elaboración.

En resumen, la multiplicidad de dimensiones e indicadores propuestos por diversos expertos demuestra la complejidad de este constructo. Además, la creatividad no se limita a una sola disciplina, sino que es objeto de estudio en diversas áreas, desde la psicología hasta la educación, asimismo, comprender la importancia de la motivación intrínseca y la habilidad de generar ideas novedosas y apropiadas se vuelve crucial para fomentar la creatividad en el ámbito educativo. Sin embargo, más allá de la teoría, es fundamental reconocer que la creatividad puede cultivarse y desarrollarse en cada individuo.

#### **4.8 Metodología TPACK**

La Metodología TPACK es un enfoque que ayuda a los docentes a integrar la tecnología en sus prácticas de enseñanza. TPACK significa Conocimiento Tecnológico Pedagógico del Contenido y enfatiza la importancia de comprender cómo la tecnología, la pedagogía y el conocimiento del contenido se intersecan para crear experiencias de aprendizaje efectivas (Gros y Durall, 2012). En ese sentido, se muestra la Figura 1, en la cual se muestran la integración de los tres tipos de conocimientos de TPACK.

#### <span id="page-22-0"></span>**Figura 1**

*Metodología TPACK: Integración de Conocimientos*

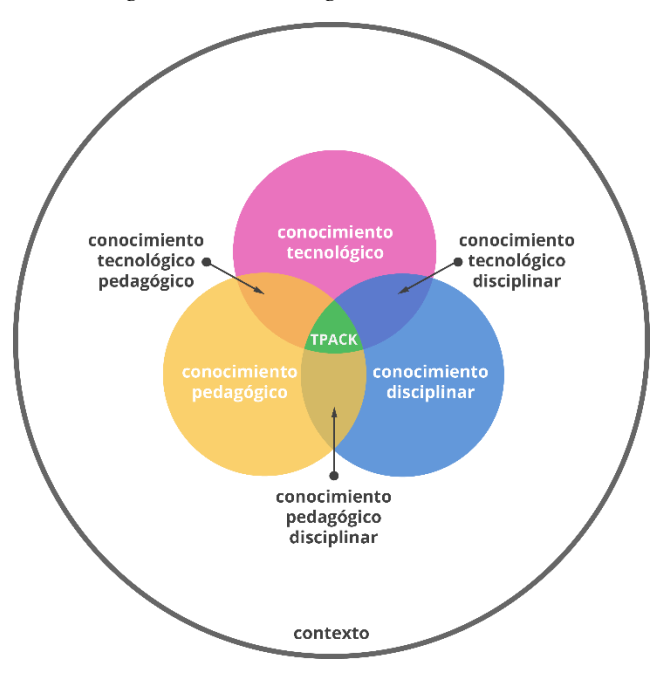

Nota: Obtenida de Vivanco Saraguro (2020).

La metodología TPACK se ha aplicado en diferentes contextos, como la creación de recursos educativos abiertos, la integración de la Web 2.0 en la enseñanza, la enseñanza de matemáticas y la capacitación docente en el uso de tecnología. TPACK se basa en la investigación y la planificación cuidadosa para garantizar que la tecnología se utilice de manera efectiva para mejorar los resultados de aprendizaje de los estudiantes (Casadei Carniel y Barrios Rivero, 2013).

Desde mi reflexión, se puede entender que esta metodología implica un enfoque integral en el que se busca un equilibrio entre la tecnología, la pedagogía y el conocimiento del contenido, para lograr que los estudiantes tengan experiencias de aprendizaje más efectivas. Además, el hecho de que se haya aplicado en diferentes contextos educativos sugiere que es una metodología flexible y adaptable a distintas necesidades y objetivos de enseñanza.

#### **4.9 Test de Torrance**

El Test de Torrance es un instrumento que permite valorar la creatividad en niños y adultos a través de la fluidez, flexibilidad y originalidad, así como mediante una puntuación total (Gervilla Castillo, 2010). Como afirman, Krumm et al. (2017): la prueba del test de Torrance se basa en múltiples respuestas a estímulos que son puntuadas según, fluidez (número de ideas), flexibilidad (diferentes perspectivas), y originalidad (capacidad para producir ideas o soluciones lejos de lo obvio y común).

En ese sentido, el Test de Torrance abarca una serie de tareas o actividades que requieren respuestas creativas por parte de los participantes que varían en naturaleza, abordando aspectos como la generación de ideas, la fluidez verbal, la elaboración de dibujos y la capacidad para establecer conexiones entre conceptos.

### **5. Metodología**

### <span id="page-24-0"></span>**5.1 Área de estudio**

El presente proceso investigativo se realizó durante el año lectivo 2022 - 2023 en la Unidad Educativa Fiscomisional La Dolorosa, la cual se ubica en la parroquia El Sagrario del cantón y provincia de Loja, se sitúa en la zona urbana en las calles José Antonio Eguiguren y José Joaquín de Olmedo, como se puede ver en la Figura 2. Esta institución pertenece a la coordinación zonal 7, se identifica con el código AMIE 11H00017, ofrece niveles de educación Inicial, Básica y Bachillerato, además, el desarrollo de las clases se da conforme al régimen Sierra y el sostenimiento de la institución educativa es de tipo fiscomisional.

Preliminarmente se otorgó un oficio de pertinencia (Anexo 1), un informe de estructura, coherencia y pertinencia del proyecto (Anexo 2), del mismo modo se designó el director del presente estudio (Anexo 3) y posteriormente la autorización de la Institución Educativa (Anexo 4), que permitió la realización de esta investigación.

#### <span id="page-24-1"></span>**Figura 2**

*Ubicación de la institución educativa*

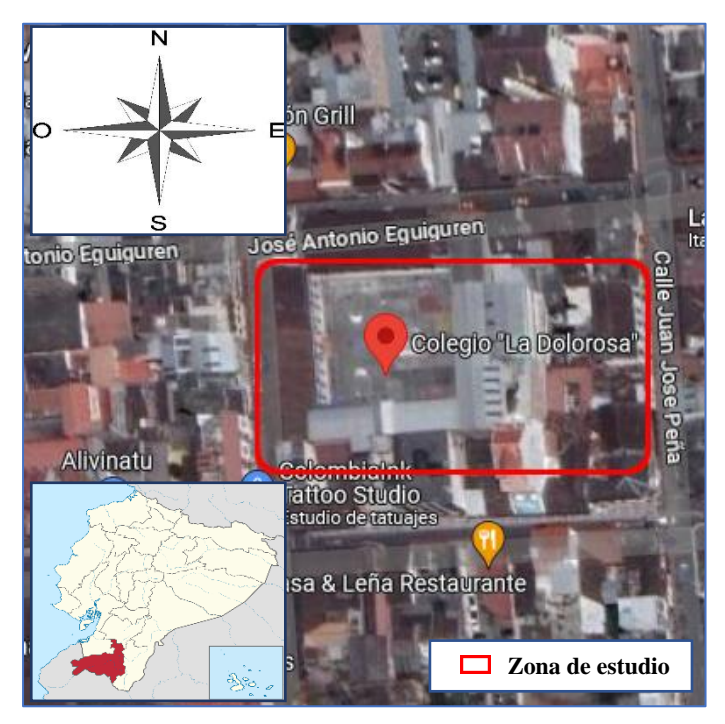

*Nota.* La figura muestra la zona en la cual se desarrolló el presente proceso investigativo. Tomado de (Google maps, 2023).

#### **5.2 Procedimiento**

La presente investigación de alcance exploratorio y descriptivo, con un enfoque metodológico cuantitativo y apoyándose del método deductivo. Así mismo, el tipo de diseño utilizado es no experimental ya que se buscó describir y analizar de manera detallada las actividades de la placa Arduino Uno y su relación en el fomento de la creatividad de los estudiantes.

En ese sentido, la lógica seguida para el cumplimiento del primer objetivo se inició con la enumeración de todas las actividades desarrolladas con la placa Arduino Uno que se se encuentran en la **Tabla 1**, consiguientemente se realizó la descripción de las actividades de la placa Arduino Uno que fomenten la creatividad, teniendo en cuenta tanto la dimensión tecnológica como la pedagógica, misma que se encuentran en la **Tabla 3**, haciendo uso de la metodología TPACK que integra los conocimientos tecnológicos, pedagógicos y del contenido.

Para el cumplimiento del segundo objetivo que es la implementación de las actividades en la placa Arduino Uno primeramente se realizó un taller de capacitación al docente que se puede visualizar en el **Anexo 5**, con el fin de proporcionarle los conocimientos necesarios sobre las actividades de la placa Arduino Uno y la metodología TPACK, para así posteriormente incluir estas actividades en las planificaciones de las clases **(Anexo 6),** asegurando su integración en el currículo.

Por otro lado, se emplearon diversas técnicas e instrumentos de evaluación para recopilar información. Entre ellos, se utilizaron rúbricas adaptadas de Torrance las cuales fueron validadas por dos docentes (**Anexo 7, 8**), esta rúbrica es reconocida por su eficacia en la medición de la creatividad, se aplicaron tanto para evaluar si los estudiantes fomentaron la misma, así como para realizar observaciones en las clases. De esta manera, se pudo obtener información detallada sobre el grado de creatividad manifestado por los estudiantes y su capacidad para aplicarla en el contexto de las actividades realizadas con la placa Arduino Uno.

El procedimiento seguido para la recopilación de información consistió en la implementación de las actividades en un total de cuatro clases (**Anexo 6**), al finalizar cada clase, se aplicaron las rúbricas a los estudiantes para evaluar su desempeño y se realizaron observaciones detalladas de las interacciones y dinámicas en el aula. Además, el estudio se realizó en la Unidad Educativa Fiscomisional La Dolorosa, específicamente en las especialidades de electricidad e informática, con un total de 44 estudiantes de sexo masculino pertenecientes al tercer año de bachillerato.

En base a ese resultado al aplicar la primera rubrica que es de observación, se identificó el grado de creatividad de los estudiantes mediante criterios que son los indicadores de creatividad los cuales se evalúan mediante una escala ascendente (1,2,3) siendo tres la más alta, los resultados se muestran en la **Figura 3, 4, 5, 6.** Por otra parte para la autoevaluación de los estudiantes se usó el mismo método de obtención de datos, cambiando lo escrito dentro de cada criterio, estos datos se encuentran en las **Figuras 7, 8, 9, 10.**

Para recopilar datos de las rúbricas aplicadas a los estudiantes se utilizó técnicas de estadística descriptiva en la herramienta Microsoft Excel para registrar y procesar estos datos en formato digital. Así mismo, se llevó a cabo un análisis cuantitativo de los resultados, calculando los porcentajes correspondientes a cada nivel de desempeño en las dimensiones de originalidad, fluidez, flexibilidad y elaboración detalladas en el **Anexo 9, 10.**

### **6. Resultados**

## <span id="page-27-0"></span>**6.1 Describir las actividades de la placa Arduino Uno que fomenten la creatividad de los estudiantes, considerando tanto la dimensión tecnológica como la pedagógica**

De acuerdo con el objetivo Uno que se basa en describir las actividades de la placa Arduino Uno que fomenten la creatividad de los estudiantes, considerando tanto la dimensión tecnológica como la pedagógica, se detallan las actividades que fueron realizadas en la materia robótica educativa con el proyecto denominado EducaShield, las cuales están asociadas con la tecnología y con hardware para fomentar la creatividad en los estudiantes.

### <span id="page-27-1"></span>**Tabla 1**

*Actividades con la Placa Arduino Uno*

| <b>Actividades</b>       | Descripción                                                                                                    |
|--------------------------|----------------------------------------------------------------------------------------------------|
| El dado                  | La actividad "El dado" consiste en el empleo de 6 LED<br>(diodos emisores de luz) y un pulsador para simular la<br>funcionalidad de un dado convencional que, al<br>presionar el pulsador, se activa un proceso aleatorio<br>que enciende Uno de los seis LED de manera aleatoria,<br>emulando así el resultado de un lanzamiento de dado.                                                                                             |
| <b>Theremín Musical.</b> |                                                                                                    |
|                          | La actividad "Theremín Musical" hace uso de un<br>Sensor de Proximidad para simular la funcionalidad de<br>un theremín, un instrumento musical electrónico que<br>produce sonidos en respuesta a la proximidad de las<br>manos del intérprete. En este caso, el Sensor de<br>Proximidad detecta la cercanía de las manos del<br>usuario y modula la frecuencia de un tono audible,<br>creando así una experiencia musical interactiva. |

*(Continua)*

#### **Tabla 1:** *Continuación*

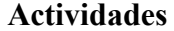

**Descripción** 

### **Control de leds dependiendo de la intensidad de luz**

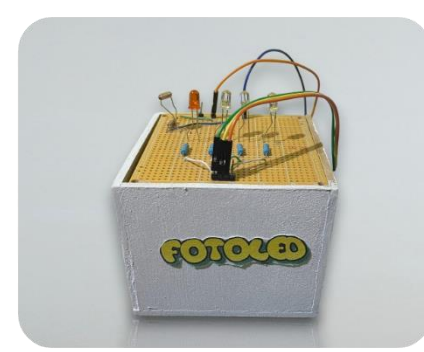

La actividad emplea un conjunto de 4 LEDs, cada Uno con un color específico (verde, amarillo, rojo y naranja), en relación con la intensidad de luz ambiental. Inicialmente, con suficiente luz, todos los LEDs permanecen apagados; sin embargo, a medida que disminuye la intensidad lumínica, se activan distintas "alertas" representadas por la iluminación de los LEDs.

**MemoriStart**

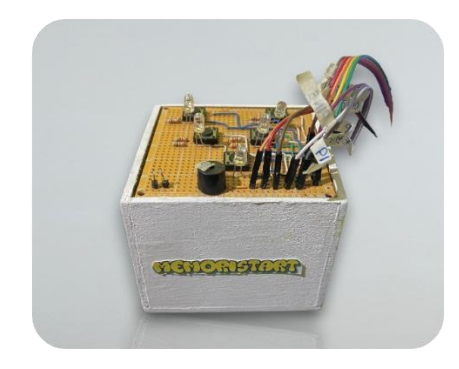

"MemoriStart" engloba dos actividades, "Atrapa los Colores" y "Simon Dice," desarrolladas con la plataforma Arduino. En "Atrapa los Colores," los estudiantes replican información utilizando códigos, fomentando la memorización ya que se reproduce patrones lumínicos. Por otro lado, "Simon Dice" introduce la repetición de secuencias, promoviendo la memoria y la capacidad de seguir instrucciones.

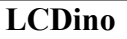

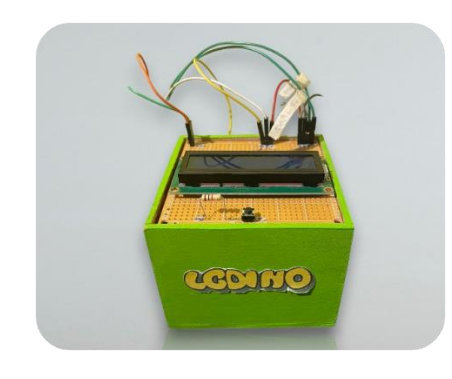

"LCDino" parte de dos actividades en las que se emplea un display LCD, la primera consiste en escribir el clásico "Hola Mundo," una práctica común para iniciar en programación y manejo de pantallas. La segunda actividad permite a los estudiantes redactar mensajes personalizados para visualizar en el LCD, fomentando la creatividad mediante la expresión individual.

En virtud de las actividades previamente delineadas, es crucial identificar aquellas que mejor promuevan el fomento de la creatividad. En ese contexto, con la importancia de comprender la metodología TPACK y su relevancia en la integración efectiva de la tecnología en el entorno educativo, se presenta la **Tabla 2** que muestra los constructos fundamentales y sus definiciones con el fin de proporcionar una visión clara y concisa de los componentes esenciales de TPACK. La finalidad de la siguiente tabla es proporcionar un marco conceptual que oriente la selección de actividades para la investigación, al considerar los elementos cruciales de TPACK, se busca determinar qué actividades resultarán apropiadas para cultivar la creatividad en el entorno educativo.

#### <span id="page-29-0"></span>**Tabla 2**

*Constructos fundamentales de TPACK*

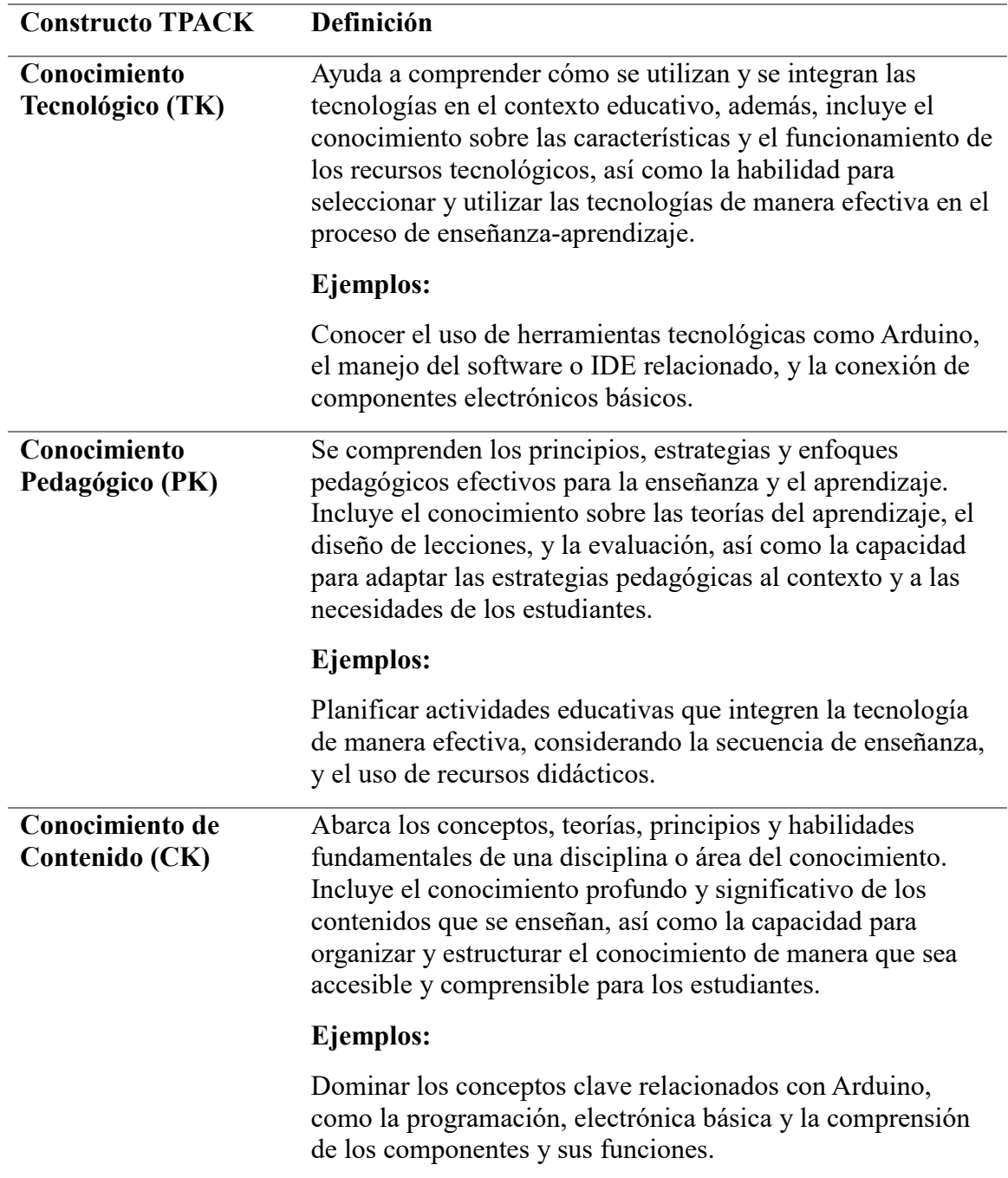

*Nota.* Los ejemplos proporcionados en esta tabla son ilustrativos y generales, y se centran en el uso de la tecnología en el contexto educativo, incluyendo Arduino.

En base a los constructos presentados en la tabla 2, se muestra a continuación la tabla 3 en la cual se describen las actividades de la placa Arduino Uno que fomentan la creatividad de los estudiantes, considerando la dimensión tecnológica como la pedagógica, con este fin se usa la metodología TPACK que permite una estrecha conexión entre el conocimiento tecnológico, pedagógico y de contenido, lo que resulta en un enfoque integrado y coherente para el diseño y la implementación de las actividades con la placa Arduino Uno.

La elección de las actividades que se presenta en la tabla 3 se encuentran subdivididas en columnas que representan el Conocimiento de Contenido, el Conocimiento Pedagógico y el Conocimiento Tecnológico. Estos títulos proporcionan una visión general de cómo se abordan tanto los aspectos tecnológicos como los pedagógicos en la enseñanza de Arduino Uno, con el objetivo de fomentar la creatividad de los estudiantes.

#### <span id="page-30-0"></span>**Tabla 3**

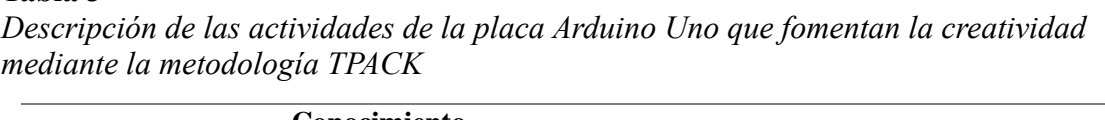

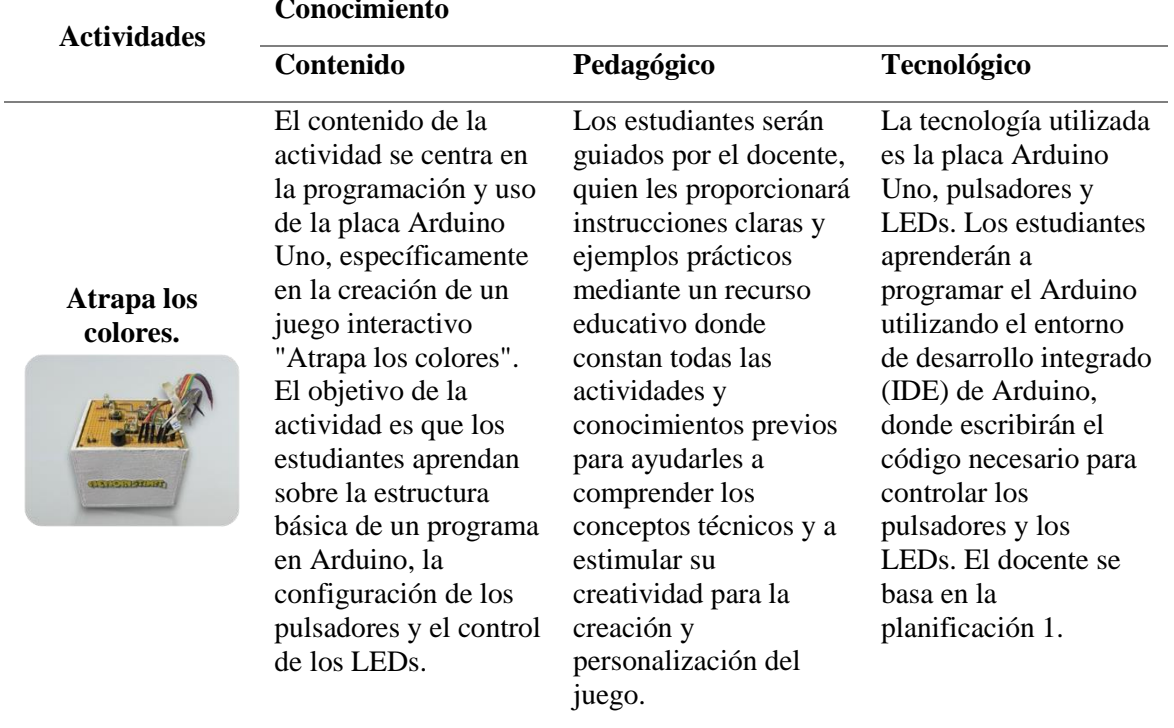

*(Continua)*

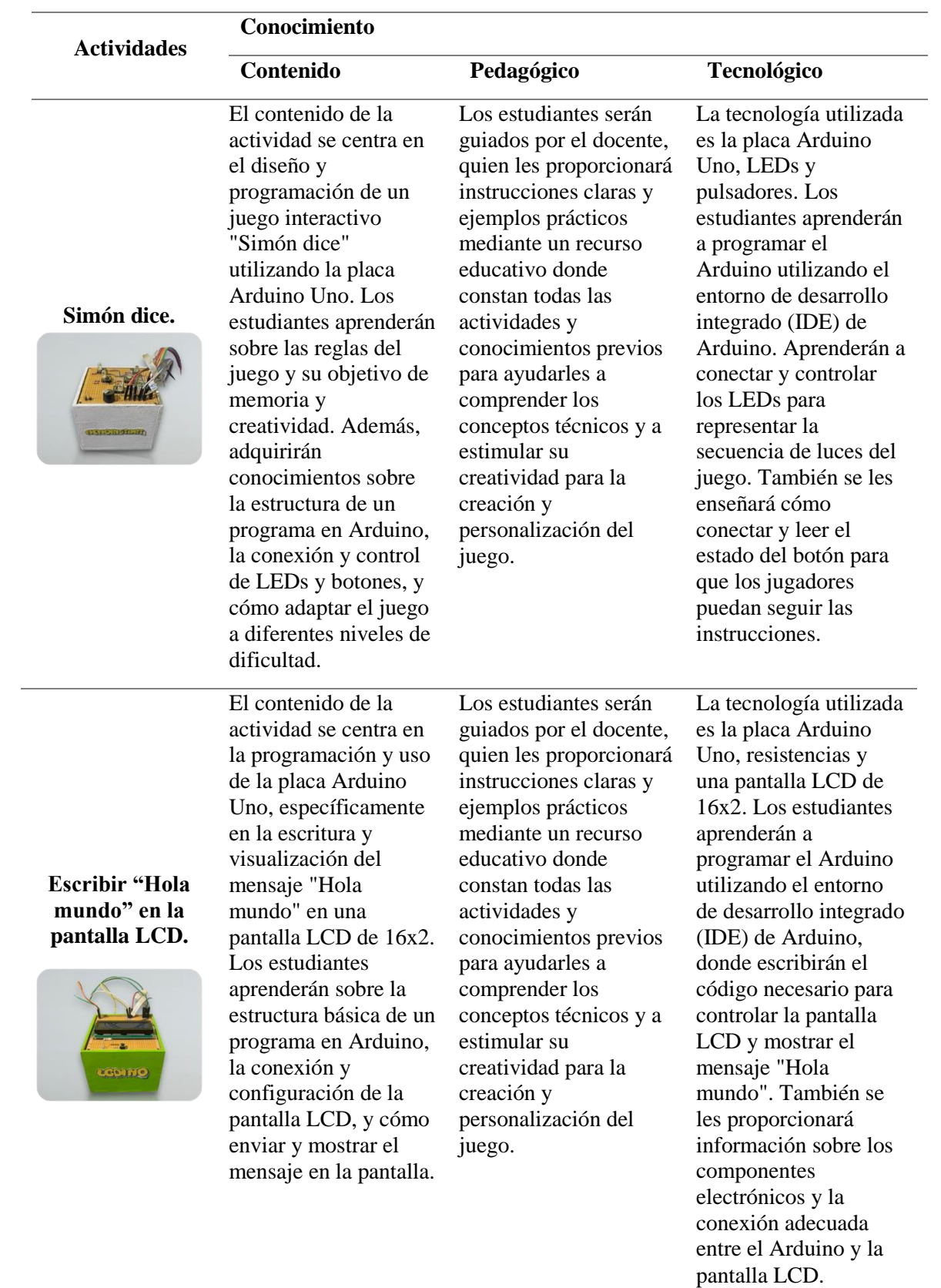

### **Tabla 3:** *Continuación*

*(Continua)*

| <b>Actividades</b>                                                                        | Conocimiento                                                                                                    |                                                                                                    |                                                                                                    |  |
|-------------------------------------------------------------------------------------------|----------------------------------------------------------------------------------------------------|----------------------------------------------------------------------------------------------------|----------------------------------------------------------------------------------------------------|--|
|                                                                                           | Contenido                                                                                                    | Pedagógico                                                                                                    | Tecnológico                                                                                                    |  |
| <b>Escribir un</b><br>mensaje<br>personalizado<br>en la pantalla<br>LCD.<br><b>LCDINO</b> | El contenido de la<br>actividad se enfoca<br>en la programación<br>y uso de la placa<br>Arduino Uno,<br>específicamente en<br>la escritura y<br>visualización de un<br>mensaje<br>personalizado en<br>una pantalla LCD de<br>$16x2$ . Los<br>estudiantes<br>aprenderán sobre la<br>estructura básica de<br>un programa en<br>Arduino, la<br>configuración de la<br>pantalla LCD, y<br>cómo enviar y<br>mostrar un mensaje<br>personalizado en la<br>pantalla. | Los estudiantes serán<br>guiados por el<br>docente, quien les<br>proporcionará<br>instrucciones claras y<br>ejemplos prácticos<br>mediante un recurso<br>educativo donde<br>constan todas las<br>actividades y<br>conocimientos<br>previos para<br>ayudarles a<br>comprender los<br>conceptos técnicos y<br>a estimular su<br>creatividad para la<br>creación y<br>personalización del<br>juego. | La tecnología<br>utilizada es la placa<br>Arduino Uno y una<br>pantalla<br>LCD de 16x2. Los<br>estudiantes<br>aprenderán a<br>programar el<br>Arduino utilizando<br>el entorno de<br>desarrollo integrado<br>(IDE) de Arduino,<br>donde escribirán el<br>código necesario<br>para controlar la<br>pantalla LCD y<br>mostrar un mensaje<br>personalizado. |  |

**Tabla 3:** *Continuación*

*Nota:* Las actividades están ordenadas de menor a mayor complejidad.

A partir de la descripción de las actividades utilizando la metodología TPACK, se destaca el papel fundamental que desempeña la creatividad en el proceso de aprendizaje con la placa Arduino Uno. Así mismo, la integración de la dimensión tecnológica y pedagógica, en conjunción con la metodología TPACK, proporciona un entorno propicio para fomentar la creatividad de los estudiantes a través de actividades como escribir mensajes personalizados en la pantalla LCD, atrapar el LED con pulsadores y jugar "Simón dice", se estimula la imaginación, la originalidad y la capacidad de pensamiento divergente de los estudiantes. En ese sentido, la combinación de componentes tecnológicos y estrategias pedagógicas adecuadas permite a los estudiantes explorar, experimentar y crear soluciones innovadoras utilizando la placa Arduino. Así, la creatividad se convierte en un componente esencial que impulsa el aprendizaje significativo y enriquece la experiencia educativa con la placa Arduino Uno.

Por otro lado, para la implementación se han elaborado cuatro planificaciones de clase en las cuales están incluidas las actividades, estas planificaciones han sido meticulosamente diseñadas con el propósito de estructurar y guiar el proceso de implementación de las mismas, proporcionando un marco integral para la integración de las actividades en el currículo. Cada planificación refleja una cuidadosa consideración de los objetivos de aprendizaje, estrategias pedagógicas y la incorporación de las actividades específicas de Arduino Uno.

En la Figura 3 se presenta la planificación donde están incluida las dos primeras actividades para la primera clase, en la cual fue adaptado e incorporado el recurso digital que se encuentra realizado en exelearning y las actividades con la placa Arduino Uno.

#### <span id="page-33-0"></span>**Figura 3**

*Planificación Microcurricular Clase 1: Actividades "Atrapa los colores y Simon Dice".*

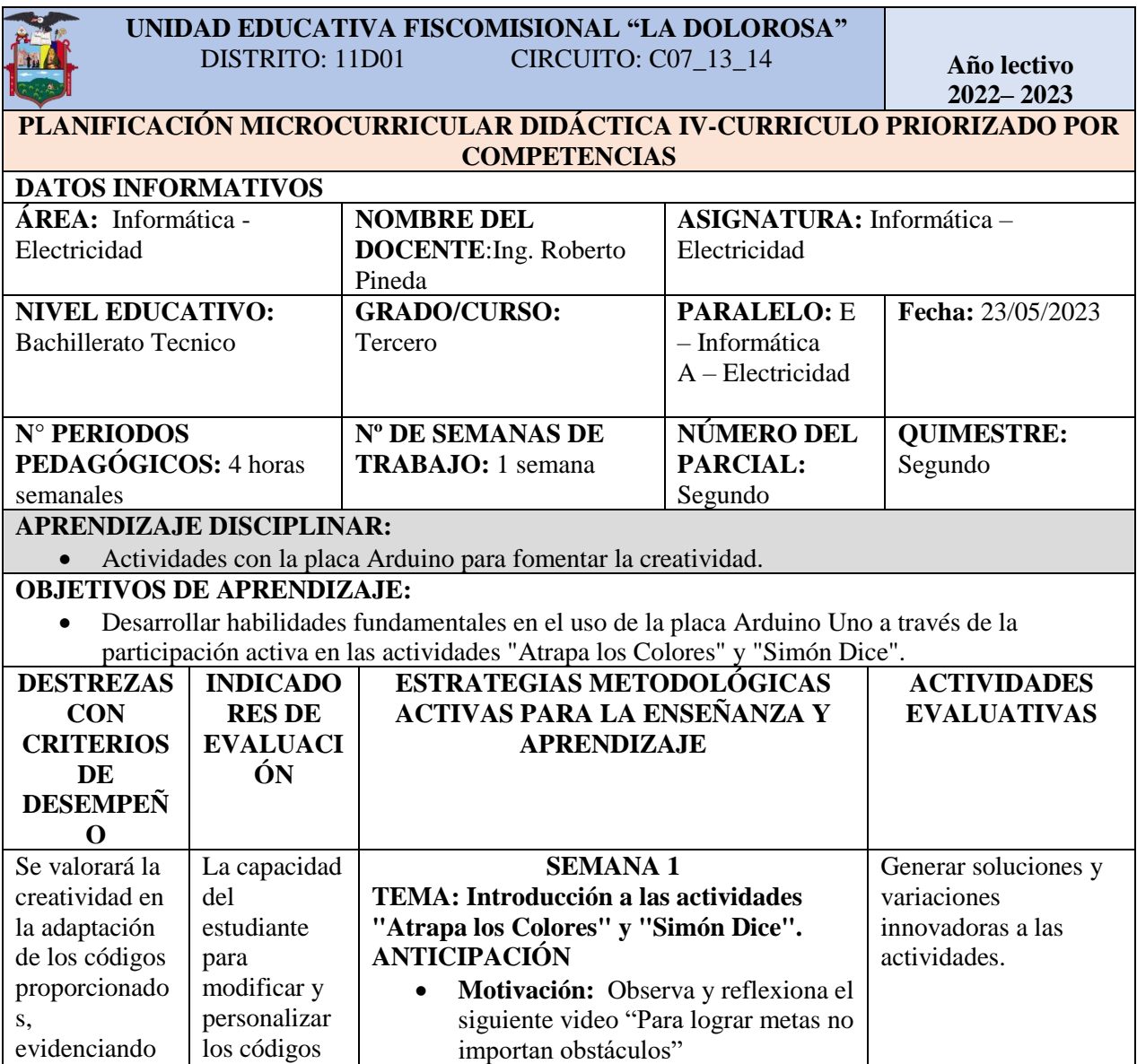

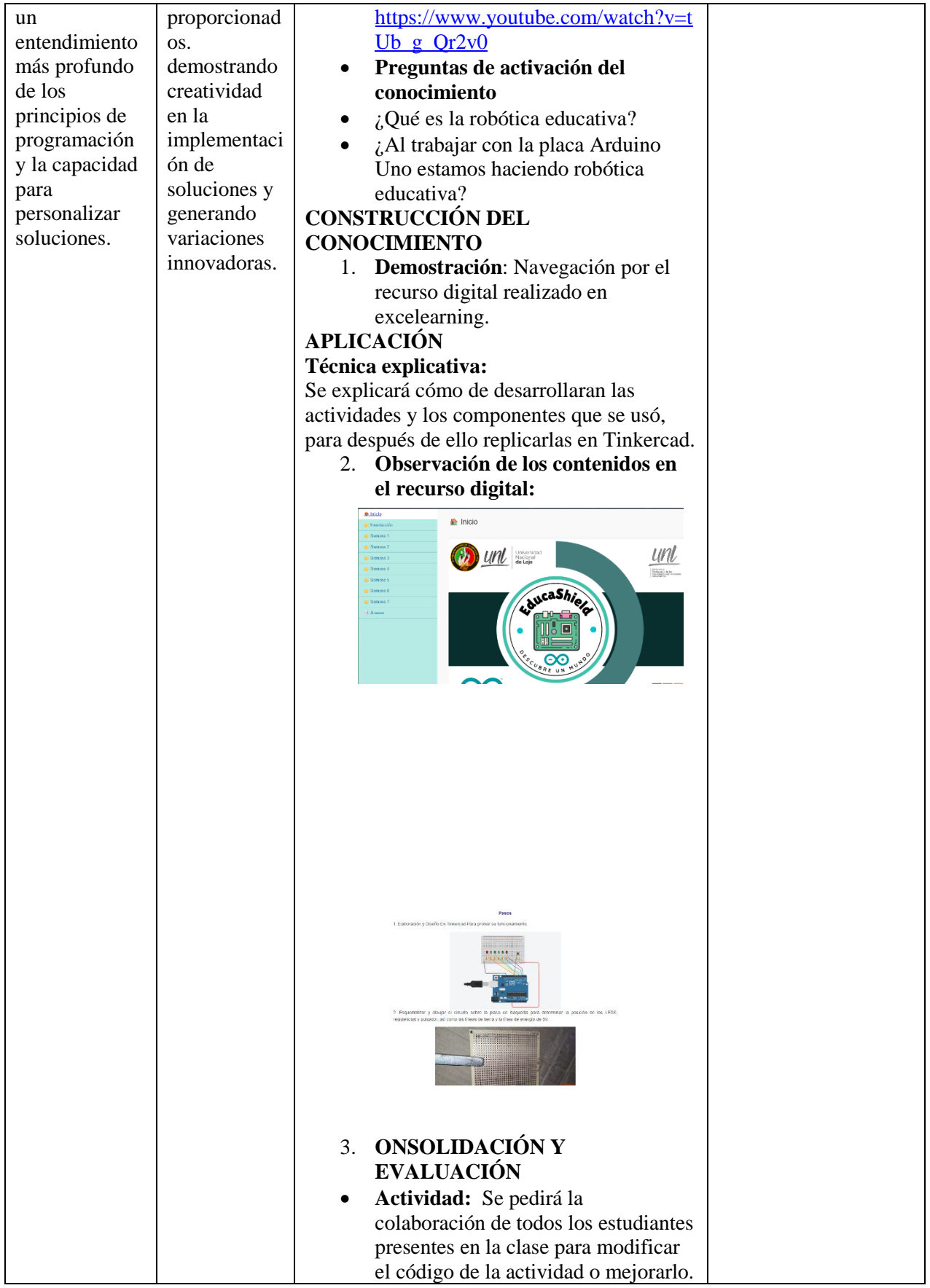

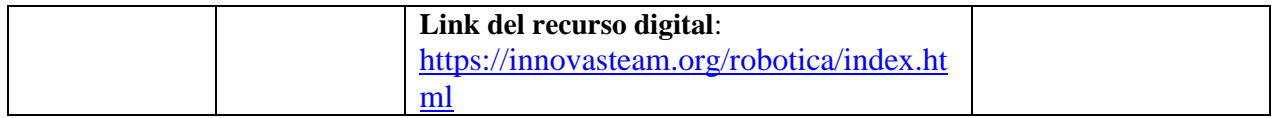

Siguientemente en la figura 4 se muestra la planificación de la clase 2, la cual de igual manera fue adaptada y presentada al docente, contiene las dos siguientes actividades que son: "Escribir hola mundo en la pantalla LCD" y "Escribir un mensaje personalizado en la pantalla LCD."

<span id="page-35-0"></span>**Figura 4.** Planificación Microcurricular Clase 2: "Escribir hola mundo en la pantalla LCD" y "Escribir un mensaje personalizado en la pantalla LCD."

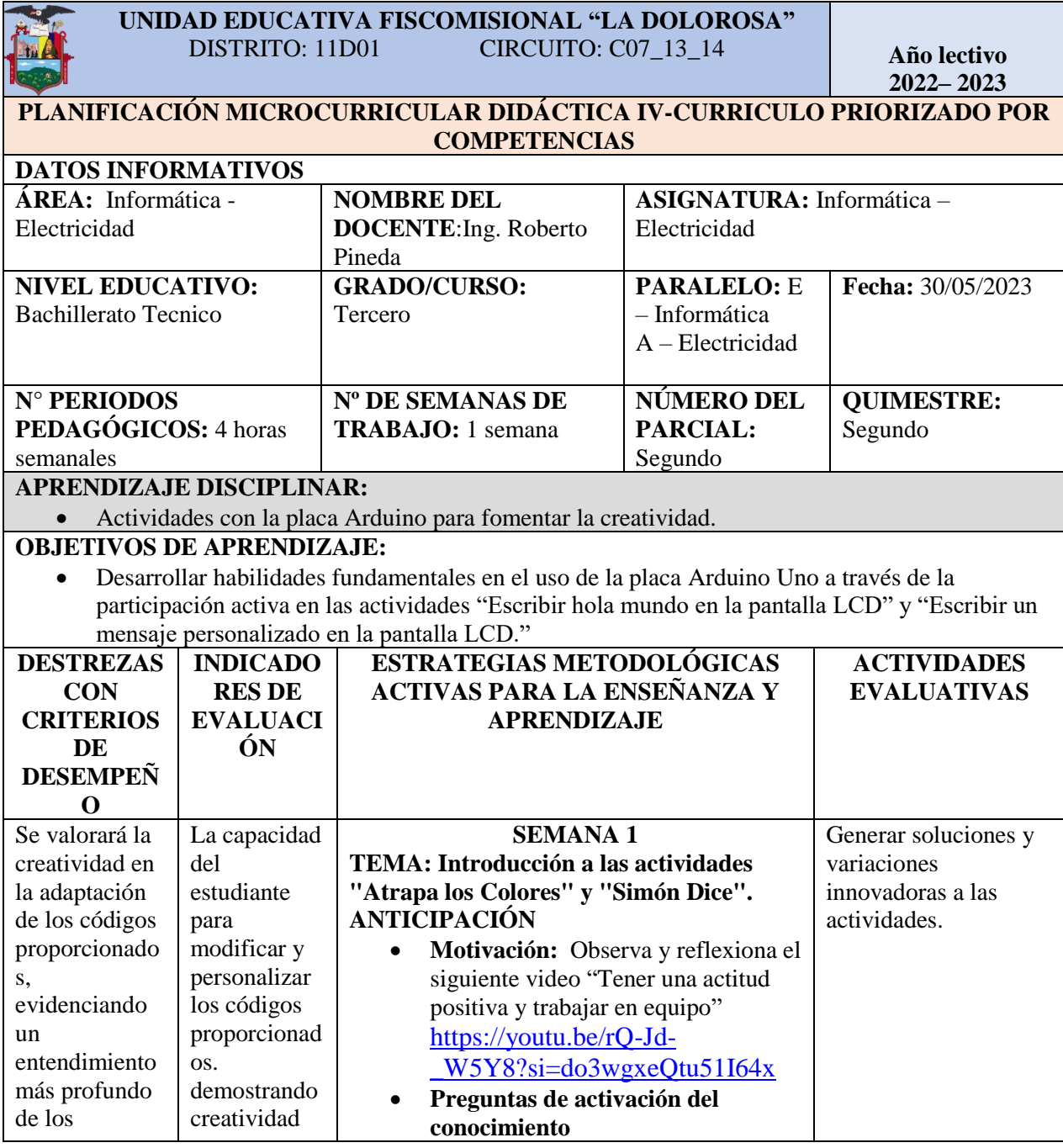

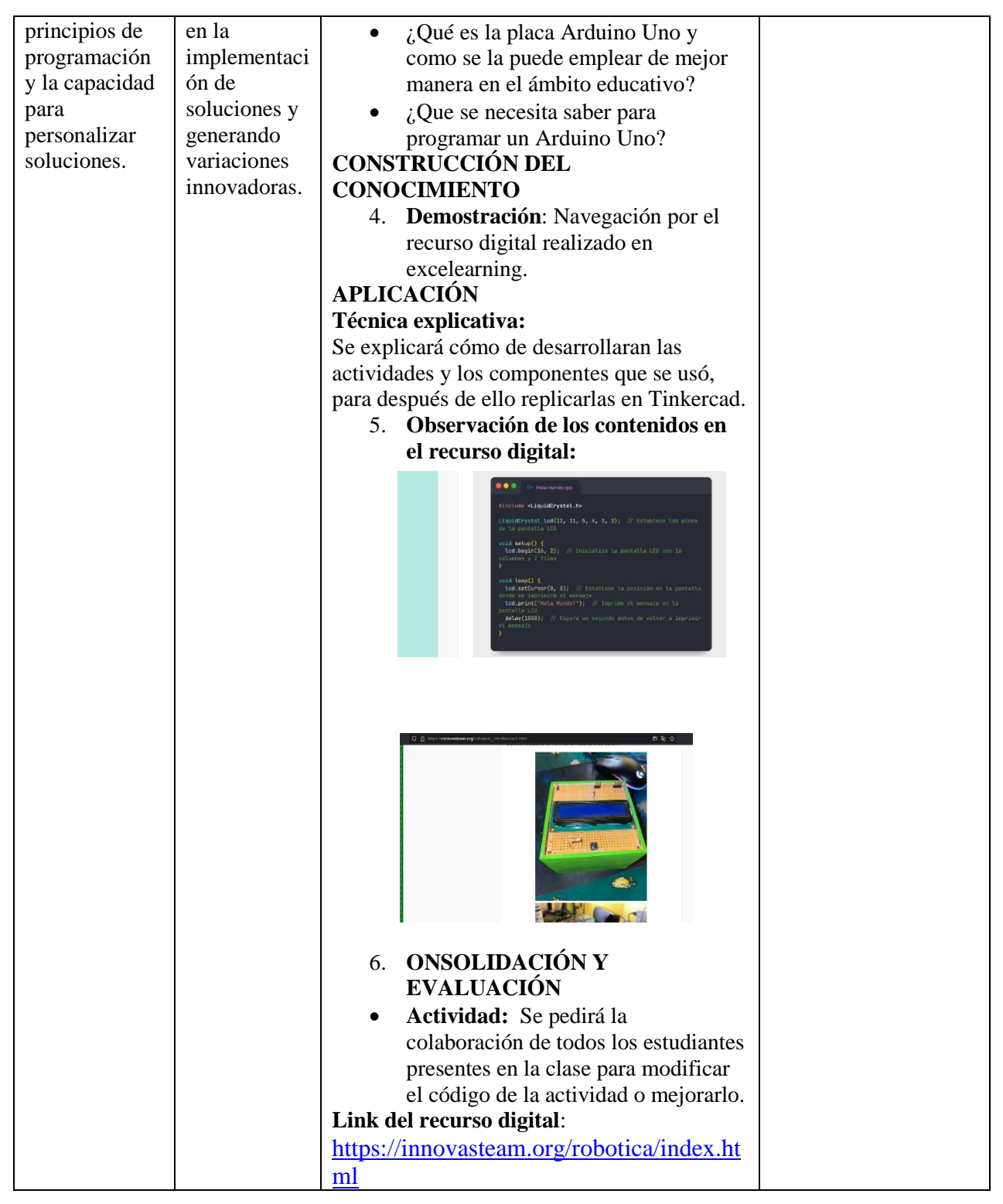

Estas planificaciones permitirán una ejecución fluida de las actividades propuestas para la placa Arduino Uno. La secuencia lógica de la clase que llevo el docente permitió a los estudiantes comprender y aplicar conceptos clave de manera progresiva. Además, la integración de las actividades en el contexto pedagógico y tecnológico ha contribuido significativamente a la consecución de los objetivos de aprendizaje, brindando a los estudiantes experiencias enriquecedoras y estimulantes.

## **6.2 Análisis de la aplicación de las actividades desarrolladas en la placa Arduino Uno que fomenten la creatividad**

Respondiendo al segundo objetivo específico, el cual señala "Aplicar actividades desarrolladas en la placa Arduino Uno que fomenten la creatividad en estudiantes de tercer año de bachillerato en las especialidades de Electricidad e Informática de la Unidad Educativa Fiscomisional La Dolorosa", de acuerdo con los datos recopilados mediante la aplicación de la rúbrica de observación, se procedió a realizar un análisis detallado de los resultados obtenidos. Así mismo, la observación áulica se llevó a cabo con el objetivo de evaluar el avance de los estudiantes durante las clases que involucraban el fomento de la creatividad y uso de la placa Arduino Uno.

En ese sentido, las rubricas de observación se aplicaron al finalizar cada una de las cuatro clases, lo que permitió obtener información detallada sobre el nivel de creatividad de los estudiantes y su capacidad para aplicarla a las actividades que se realizaron con la placa Arduino Uno.

#### <span id="page-37-0"></span>**Figura 5**

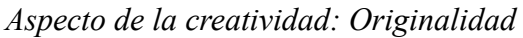

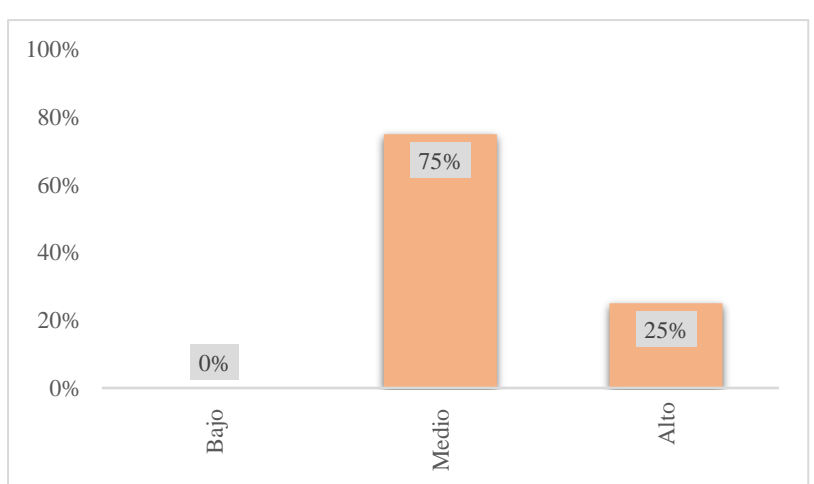

*Nota:* Datos obtenidos la rúbrica de observación docente de Electricidad e Informática de la Unidad Educativa Fiscomisional la Dolorosa.

El primer aspecto evaluado es el de originalidad, en la cual se puede determinar que el 75% de los estudiantes se ubica en el nivel *medio* de originalidad, lo cual implica que los estudiantes presentaron soluciones que cambiaron respecto a las planteadas en clase, evidenciando la aparición de ideas nuevas y algunas muestras de pensamiento abstracto. Por otro lado, el 25% de los estudiantes se encuentra en el nivel *alto* de originalidad, lo que significa que sus soluciones son nuevas y mejoran las planteadas en clase, mostrando ideas claras y evidentes de pensamiento abstracto.

### <span id="page-38-0"></span>**Figura 6**

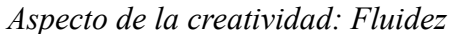

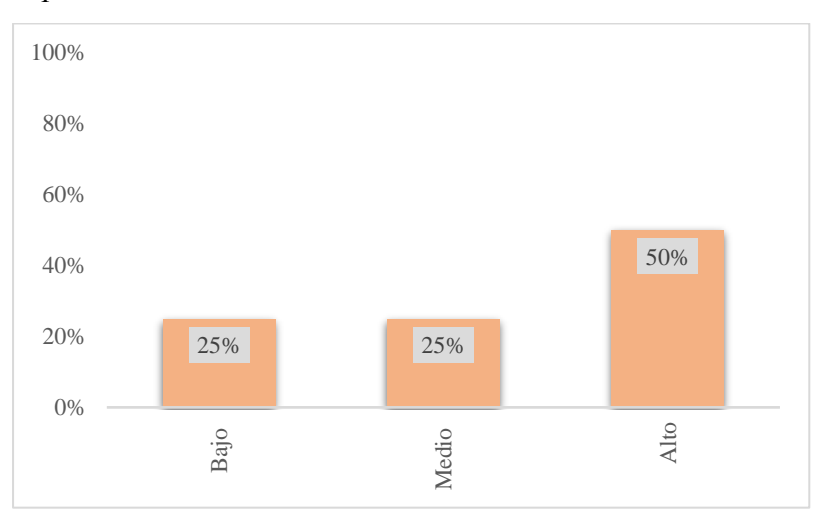

*Nota:* Datos obtenidos la rúbrica de observación docente de Electricidad e Informática de la Unidad Educativa Fiscomisional la Dolorosa.

El segundo aspecto evaluado que corresponde a la fluidez los resultados muestran que el 50% de los estudiantes están en el nivel alto, lo que demuestra su capacidad para modificar y mejorar los proyectos al generar nuevas ideas y cambios sobre el proyecto original. En lo que respecta al nivel medio el 25% de los estudiantes indica presentaron algunas ideas adicionales o modificaciones sobre el proyecto original y el restante 25% se encuentran en un nivel bajo, lo que indica que no presentaron ideas adicionales o cambios significativos en el proyecto original.

### <span id="page-38-1"></span>**Figura 7**

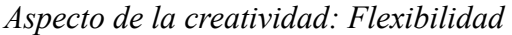

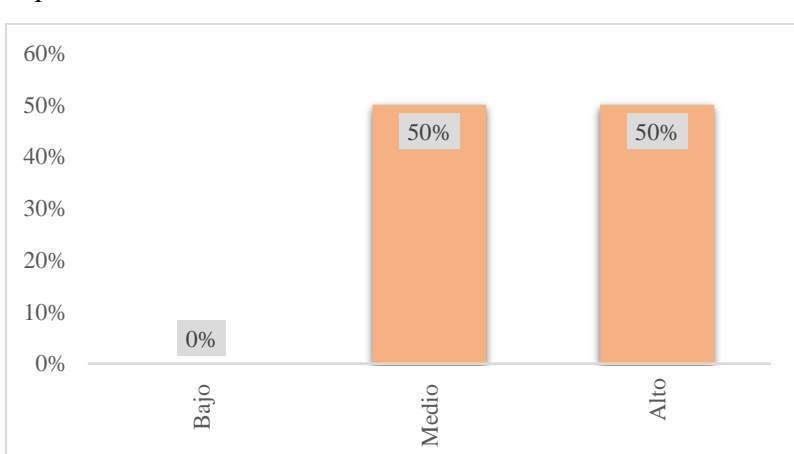

*Nota:* Datos obtenidos la rúbrica de observación docente de Electricidad e Informática de la Unidad Educativa Fiscomisional la Dolorosa.

En el tercer aspecto evaluado que se refiere a la flexibilidad se observa que ningún estudiante se encuentra en el nivel bajo de flexibilidad. Por otra parte, el 50% de los estudiantes se encuentra en el nivel medio de flexibilidad, lo que implica que han realizado algUnos cambios menores en el enfoque del proyecto, pero en su mayoría han seguido la dirección inicial. Así mismo, el otro 50% de los estudiantes se sitúa en el nivel alto de flexibilidad, lo que indica que han demostrado una notable capacidad para realizar cambios significativos en el enfoque del proyecto y adaptarse a situaciones nuevas y cambiantes.

#### <span id="page-39-0"></span>**Figura 8**

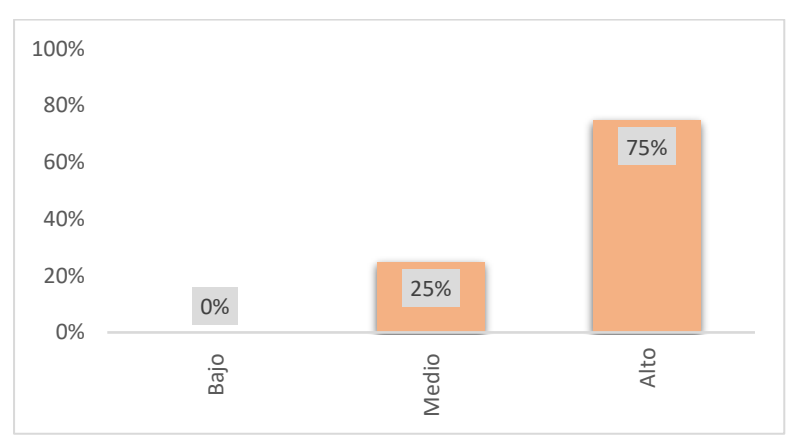

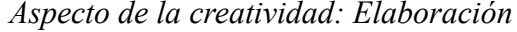

*Nota:* Datos obtenidos la rúbrica de observación docente de Electricidad e Informática de la Unidad Educativa Fiscomisional la Dolorosa.

La última dimensión evaluada es la elaboración, y se observa que ningún estudiante se encuentra en el nivel bajo de elaboración, por consiguiente, el 25% de los estudiantes se sitúa en el nivel medio de elaboración, lo que implica que han presentado soluciones claras y eficientes. Por otro lado, el 75% de los estudiantes se encuentra en el nivel alto de elaboración, lo que indica que han logrado presentar soluciones claras, eficientes y, al menos, han desarrollado algún cambio adicional en su trabajo.

Por otra parte, se presentan los resultados de la aplicación de la rúbrica de autoevaluación por parte de los estudiantes en la cual tuvieron la oportunidad de calificar su propio desempeño en relación con los niveles de competencia establecidos en la rúbrica, es decir, nivel bajo, medio o alto, durante esta evaluación. Además, es importante destacar que esta rúbrica se empleó una vez en cada paralelo, tanto en la especialidad de informática como en la de electricidad, lo que suma dos veces en total, cabe mencionar que en total participaron 44 estudiantes en el proceso de autoevaluación. A continuación, se analizarán los datos de cada criterio evaluado para obtener una imagen más completa de las percepciones de los estudiantes sobre su propio desempeño con respecto a la creatividad y las actividades en la placa Arduino Uno.

### <span id="page-40-0"></span>**Figura 9**

*Aspecto de la creatividad: Originalidad*

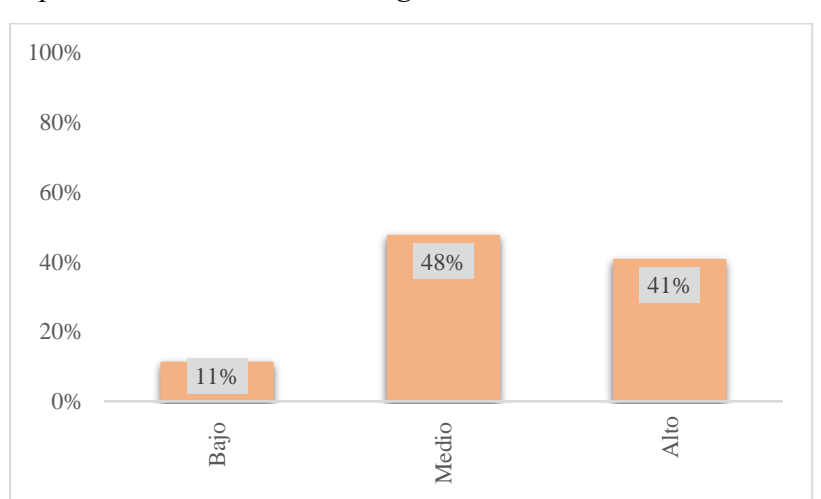

*Nota:* Datos obtenidos la rúbrica de evaluación estudiante de Electricidad e Informática de la Unidad Educativa Fiscomisional la Dolorosa.

En la dimensión de Originalidad, se observa que el 11% de los estudiantes se ubicó en el nivel bajo, lo cual indica que copiaron y pegaron el código para mostrar "Hola mundo" en la pantalla LCD. Por otro lado, el 48% de los estudiantes se ubicó en el nivel medio, lo cual implica que además de copiar y pegar el código base, lograron modificarlo para mostrar un mensaje personalizado en la pantalla LCD. Finalmente, el 41% de los estudiantes se ubicó en el nivel alto, lo cual indica que, además de las acciones mencionadas anteriormente, fueron capaces de crear soluciones completamente nuevas para mostrar diferentes tipos de mensajes en la pantalla.

### <span id="page-40-1"></span>**Figura 10**

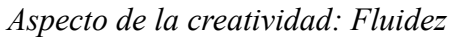

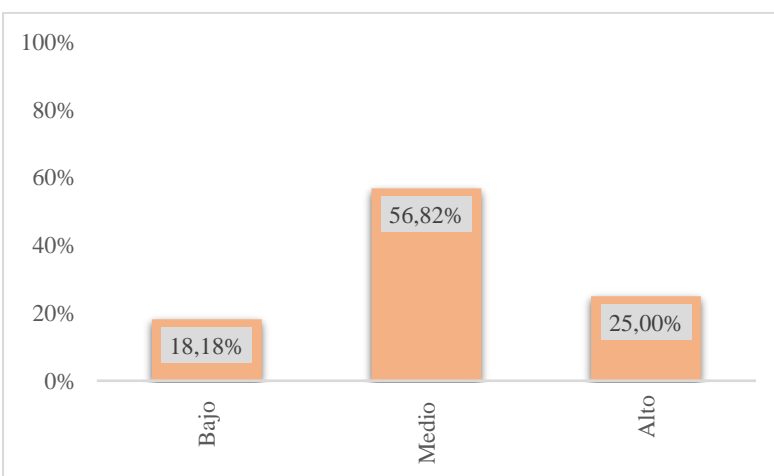

*Nota:* Datos obtenidos la rúbrica de evaluación estudiante de Electricidad e Informática de la Unidad Educativa Fiscomisional la Dolorosa.

Se encontró que el 18,18% de los estudiantes se ubicó en el nivel bajo en la dimensión de fluidez, lo que indica que se solucionaron las actividades con la pantalla LCD. Sin embargo, el 56,82% de los estudiantes se ubicó en el nivel medio, lo que indica que no solo presentaron una solución, sino que también desarrollaron otras ideas sobre la pantalla LCD. Finalmente, el 25% de los estudiantes obtuvieron un alto nivel, lo que demuestra que, además de las habilidades mencionadas anteriormente, eran capaces de completar estas tareas de manera ágil. Estos resultados muestran varios niveles de fluidez en las respuestas de los estudiantes a tareas relacionadas con la pantalla LCD.

#### <span id="page-41-0"></span>**Figura 11**

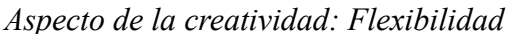

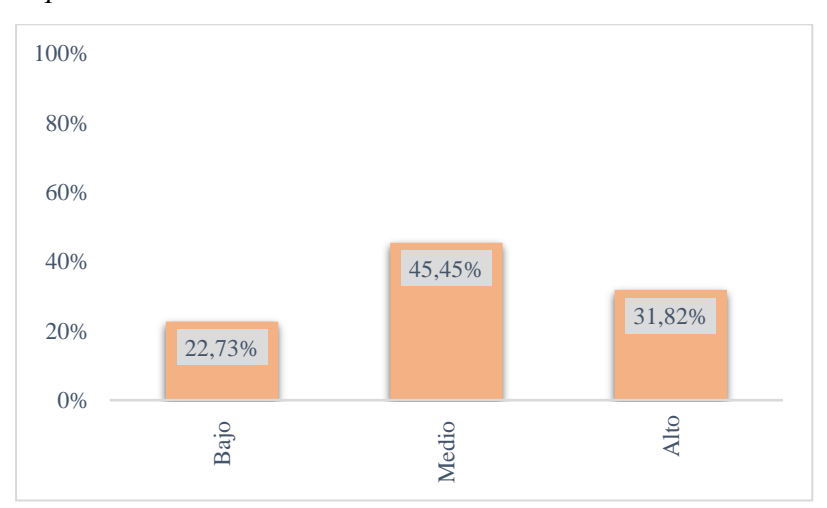

*Nota:* Datos obtenidos la rúbrica de evaluación estudiante de Electricidad e Informática de la Unidad Educativa Fiscomisional la Dolorosa.

En relación a la dimensión de Flexibilidad, se observa que el 22,73% de los estudiantes se ubicó en el nivel bajo, lo cual indica que siguieron únicamente las instrucciones proporcionadas por el docente. Por otro lado, el 45,45% de los estudiantes se ubicó en el nivel medio, lo cual implica que, además de seguir las instrucciones, realizaron cambios en la velocidad del juego de memoria. En cuanto al nivel alto, el 31,82% de los estudiantes se ubicó en esta categoría, lo cual indica que, además de seguir las instrucciones y cambiar la velocidad del juego de memoria, fueron capaces de adaptar y modificar el código según sus propias ideas.

<span id="page-42-0"></span>**Figura 12** *Aspecto de la creatividad: Elaboración*

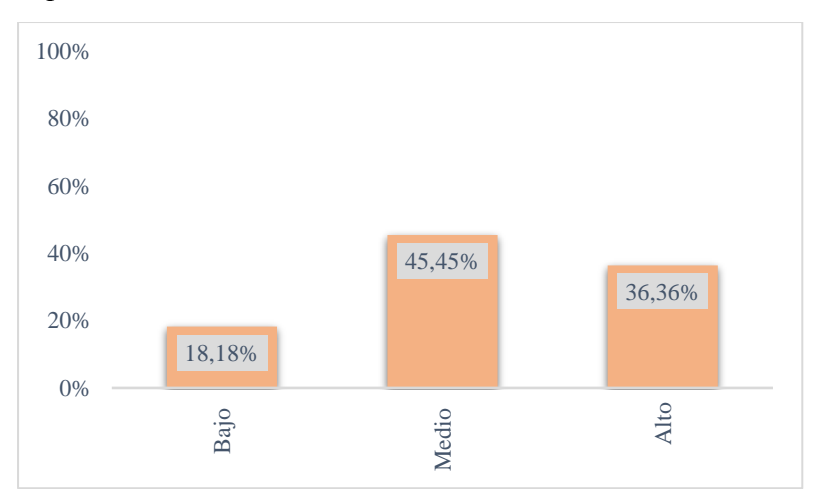

*Nota:* Datos obtenidos la rúbrica de evaluación estudiante de Electricidad e Informática de la Unidad Educativa Fiscomisional la Dolorosa.

En la dimensión de elaboración, el 18,18% de los estudiantes tuvo un nivel bajo, lo que indica que solo hicieron las actividades básicas. Sin embargo, el 45,45 % de los estudiantes estaban en el nivel medio, lo que indica que además de crear soluciones básicas, agregaron detalles como un efecto de sonido. El nivel alto incluyó el 36,36% de los estudiantes, lo que indica que agregaron animaciones al juego del dinosaurio y crearon soluciones básicas y detalles adicionales. Estos resultados muestran diferentes niveles de elaboración en las respuestas de los estudiantes a las actividades propuestas, lo que demuestra la capacidad de mejorar y enriquecer sus soluciones iniciales.

Los resultados de la rúbrica de observación y autoevaluación muestran que los estudiantes tienen un nivel prometedor de habilidades creativas con la placa Arduino Uno, ya que la mayoría de los estudiantes se encuentran en un nivel medio de creatividad, lo que indica un buen potencial creativo para desarrollar proyectos tecnológicos. Además, se observa que los estudiantes han demostrado habilidades prácticas en la aplicación de los conceptos aprendidos, demostrando su capacidad para poner sus ideas en proyectos específicos y adaptarse a situaciones nuevas y cambiantes. Estos resultados positivos confirman la efectividad de las actividades realizadas y el enfoque metodológico que integra la dimensión pedagógica, tecnológica y del conocimiento. Así mismo, es importante destacar que estos logros van más allá de la adquisición de conocimientos técnicos, también involucran el desarrollo de habilidades creativas, que son cruciales en un mundo tecnológico en constante cambio.

#### **7. Discusión**

<span id="page-43-0"></span>Con el objetivo de conocer la primera interrogante específica de ¿Cuáles son las actividades desarrolladas en la placa Arduino Uno que fomentan la creatividad?,. De acuerdo con las actividades desarrolladas en la placa Arduino Uno para fomentar la creatividad, se identifican cuatro actividades: Atrapa los colores, Simón dice, Escribir "Hola mundo" en la pantalla LCD y Escribir un mensaje personalizado en la pantalla LCD, estas actividades fomentan la creatividad de los estudiantes, ya que permiten replicar la información en cada actividad propuesta, y además, con base en eso escribir un nuevo código, por lo tanto, Guilford (1997), menciona que la creatividad implica el pensamiento convergente que está relacionado con la reproducción y la memorización de lo que se ha aprendido y los hechos conocidos. Por otro lado, Munera et al. (2020), quien se refiere al uso de la placa Arduino Uno en contextos educativos menciona que dicha placa se presenta como una plataforma ideal para complementar o incluso como el eje central de algUnos proyectos, ya que permite a los estudiantes desarrollar sus conocimientos de manera participativa, constructiva y creativa mediante actividades.

Asimismo, Sandoval (2022), dice que el uso de Arduino en la enseñanza potencia la capacidad creativa del alumnado, mientras se pone en práctica conceptos de electrónica, control y programación mediante actividades, lo que estimula la creatividad de los estudiantes.

En lo que respecta a la segunda interrogante la cual analiza ¿Cómo aplicar actividades desarrolladas en la placa Arduino Uno para fomentar la creatividad en estudiantes de tercer año de bachillerato en las especialidades de Electricidad e Informática de la Unidad Educativa Fiscomisional La Dolorosa?., Para aplicar las actividades desarrolladas en la placa Arduino y fomentar la creatividad se consideró la metodología TPACK ya que permite una estrecha conexión entre el conocimiento, tecnológico, pedagógico y de contenido, en ese sentido Gros y Durall (2012), indican que este enfoque permite a los docentes a integrar la tecnología en sus prácticas de enseñanza y garantizar que la misma se utilice de manera efectiva para mejorar los resultados de aprendizaje de los estudiantes, mediante esta metodología se diseñó un taller de capacitación para los docentes donde se incluye actividades con cada Uno de los componentes y luego estas actividades fueron replicadas con los estudiantes las mismas que fueron incluidas en las planificaciones microcurriculares, al margen de lo dicho, el Ministerio de Educación (2021), señala que la planificación curricular se refiere al proceso de diseñar y organizar el currículo de un determinado nivel educativo o asignatura, así mismo, García Valcárcel y Caballero González (2019), destacan la importancia de proporcionar capacitación a los docentes para que puedan integrar efectivamente la planificación en sus clases con el objetivo de brindar a los estudiantes experiencias enriquecedoras que estimulen su creatividad y capacidad para resolver problemas.

Además, se aplicó dos rúbricas adaptadas de Torrance para evaluar la creatividad en cada actividad, las cuales fueron de observación docente y de autoevaluación aplicada a los estudiantes, mismas que han proporcionado información valiosa sobre el nivel de creatividad alcanzado por los estudiantes en cada actividad, donde se ha evidenciado un progreso significativo en los niveles de originalidad, fluidez, flexibilidad y elaboración demostrando que la aplicación de las actividades ha impactado positivamente en el desarrollo de la creatividad de los estudiantes. En ese sentido, Gervilla Castillo (2010), resalta que el Test de Torrance es herramienta que ha sido ampliamente utilizada en investigaciones sobre la creatividad y ha demostrado ser eficaz para medir la capacidad creativa, siendo que se la puede usar para evaluar la creatividad en diferentes contextos y edades.

Para finalizar se contesta la interrogante principal, la cual consiste en ¿Cómo implementar actividades desarrolladas en la placa Arduino Uno para fomentar la creatividad en estudiantes de tercer año de bachillerato en las especialidades de Electricidad e Informática de la Unidad Educativa Fiscomisional La Dolorosa?,. Recalcando que la respuesta se sustenta en los resultados de los dos objetivos específicos, para implementar actividades desarrolladas en la placa Arduino Uno para fomentar la creatividad en estudiantes se requiere de un enfoque integral como lo es la metodología TPACK ya que integra el conocimiento tecnológico, pedagógico y de contenido, mediante esta metodología se pueden diseñar talleres y planificaciones microcurriculares que incluyan las actividades con cada componente tecnológico, para ello Resnick (2017), enfatiza que este tipo de actividades permite desarrollar habilidades creativas al aprender a programar y manipular componentes electrónicos de manera práctica y significativa. Por tal motivo, para evaluar la creatividad se realizó dos rúbricas adaptadas de Torrance, que evalúen los niveles de originalidad, fluidez, flexibilidad y elaboración en cada actividad, permitiendo evaluar de manera válida y confiable en los distintos criterios.

#### **8. Conclusiones**

<span id="page-45-0"></span>El presente estudio ha identificado cuatro actividades desarrolladas en la placa Arduino Uno que fomentan la creatividad en estudiantes, siendo estas actividades, que incluyen "Atrapa los colores", "Simón dice", "Escribir 'Hola mundo' en la pantalla LCD" y "Escribir un mensaje personalizado en la pantalla LCD", han demostrado ser valiosas herramientas para promover la creatividad al permitir que los estudiantes repliquen la información y, a su vez, desarrollen nuevas soluciones y códigos basados en sus propias ideas. Además, la aplicación de estas actividades ha generado un impacto positivo en el desarrollo de la creatividad de los estudiantes, proporcionando una experiencia educativa enriquecedora y significativa. Estos hallazgos destacan la importancia de la placa Arduino Uno como recurso para fomentar la creatividad y la innovación en el ámbito educativo, impulsando a los docentes a continuar explorando metodologías que promuevan el pensamiento creativo en el proceso de enseñanza - aprendizaje.

Las actividades desarrolladas en la placa Arduino Uno para fomentar la creatividad en estudiantes, se optó por utilizar la metodología TPACK, que permite una estrecha conexión entre el conocimiento tecnológico, pedagógico y de contenido, como consecuencia a través de esta metodología, se diseñaron planificaciones microcurriculares, en el cual se incluyeron actividades que abarcaran cada Uno de los componentes mencionados, para posteriormente aplicar y replicar estas actividades con los estudiantes. Además, las rubricas adaptadas de Torrance para evaluar la creatividad en cada actividad proporcionaron información valiosa sobre el nivel de creatividad alcanzado por los estudiantes. De este modo, los resultados evidenciaron un progreso significativo en los niveles de originalidad, fluidez, flexibilidad y elaboración, demostrando que la aplicación de las actividades ha tenido un impacto positivo en el desarrollo de la creatividad de los estudiantes. En este contexto, el Test de Torrance ha demostrado ser una herramienta eficaz para medir la capacidad creativa, lo que confirma su utilidad en la evaluación de la creatividad en diferentes contextos y edades.

La implementación de actividades desarrolladas en la placa Arduino Uno ha demostrado ser una estrategia efectiva para fomentar la creatividad en estudiantes de tercer año de bachillerato en las especialidades de Electricidad e Informática de la Unidad Educativa Fiscomisional La Dolorosa, ya que, apoyado mediante la metodología TPACK, que combina el conocimiento tecnológico, pedagógico y de contenido, así mismo, los resultados obtenidos han demostrado que la aplicación de estas actividades ha tenido un impacto positivo en el desarrollo de la creatividad de los estudiantes, potenciando su capacidad para pensar de manera innovadora y resolver problemas de manera creativa. En este sentido, se destaca la importancia de integrar la tecnología de manera efectiva en el proceso educativo, proporcionando a los estudiantes herramientas y habilidades que les serán útiles en su formación académica y en su vida futura.

#### **9. Recomendaciones**

<span id="page-47-0"></span>Se recomienda que se continúe explorando y creando nuevas actividades basadas en la placa Arduino Uno para fomentar la creatividad de los estudiantes. Estas actividades podrían centrarse aún más en fomentar la adaptabilidad a los cambios y la creación de ideas originales, así como en incorporar otras dimensiones creativas para mejorar el proceso de enseñanza aprendizaje.

Igualmente se recomienda proporcionar capacitación y apoyo a los docentes para que puedan implementar eficazmente las actividades desarrolladas en la placa Arduino Uno, promoviendo así un entorno de aprendizaje creativo e interactivo que estimule la imaginación y la innovación de los estudiantes.

Asimismo, se recomienda a la Universidad Nacional de Loja impulsar investigaciones que incorporen el uso de la placa Arduino Uno ya que es una tecnología emergente que brinda oportunidades para desarrollar actividades que fomenten la creatividad de los estudiantes, al integrar estas herramientas en el proceso de enseñanza-aprendizaje, se promoverá la adquisición de habilidades relevantes para el siglo XXI, como el pensamiento crítico, la resolución de problemas y la capacidad de abstracción. Estas investigaciones permitirán evaluar y mejorar el impacto de estas actividades en el desarrollo creativo de los estudiantes, generando así un ambiente educativo enriquecedor y acorde con las demandas actuales.

#### **10. Bibliografía**

- <span id="page-48-0"></span>López Díaz, R. A. (2017). *Estrategias de enseñanza creativa : investigaciones sobre la creatividad en el aula.* Universidad de La Salle. [http://biblioteca.clacso.edu.ar/Colombia/fce](http://biblioteca.clacso.edu.ar/Colombia/fce-unisalle/20180225093550/estrategiasen.pdf%22)[unisalle/20180225093550/estrategiasen.pdf%22](http://biblioteca.clacso.edu.ar/Colombia/fce-unisalle/20180225093550/estrategiasen.pdf%22)
- Vital Carrillo , M. (2021). Introducción de Arduino. *Vida Científica, 9*(17), 4-8. <https://repository.uaeh.edu.mx/revistas/index.php/prepa4/article/download/6625/7531/>
- Amabile, T. M. (1996). *Creativity", Creativity in Context: Update to "The Social Psychology of.* Westview Press.
- Angulo Tenesaca, P., y Avila Hernandez, L. (2010). Desarrollo De La Creatividad De Los Niños En La Etapa Escolar. <https://dspace.ucuenca.edu.ec/bitstream/123456789/2315/1/tps616.pdf>
- Arduino.cl. (2014). *¿Qué es Arduino?* [https://Arduino.cl/que-es-Arduino/](https://arduino.cl/que-es-arduino/)
- Barrios Rivero, I., y Casadei Carniel, L. (2013). *Metodología TPACK para Capacitar al Docente en el Uso y Producción de Recursos Educativos Abiertos.*
- Benavides Mutis, M. A. (2020). Arduino: Primeros pasos en el Bachillerato. [https://repository.unab.edu.co/bitstream/handle/20.500.12749/3527/2015\\_Articulo\\_B](https://repository.unab.edu.co/bitstream/handle/20.500.12749/3527/2015_Articulo_Benavides_Mutis_Mario_Andres.pdf?sequence=2) [enavides\\_Mutis\\_Mario\\_Andres.pdf?sequence=2](https://repository.unab.edu.co/bitstream/handle/20.500.12749/3527/2015_Articulo_Benavides_Mutis_Mario_Andres.pdf?sequence=2)
- Casadei Carniel , L., y Barrios Rivero, I. (2013). *Metodología TPACK para Capacitar al Docente en el Uso y Producción de Recursos Educativos Abiertos.*
- Casadei Carniel, L., y Barrios Rivero, I. (2013). Metodología TPACK para Capacitar al Docente en el Uso y Producción de Recursos Educativos Abiertos. *SEDUCLA*. [http://www.igualdadycalidadcba.gov.ar/recursos/wp](http://www.igualdadycalidadcba.gov.ar/recursos/wp-content/uploads/2017/09/Metodolog%C3%ADa-TPACK.pdf)[content/uploads/2017/09/Metodolog%C3%ADa-TPACK.pdf](http://www.igualdadycalidadcba.gov.ar/recursos/wp-content/uploads/2017/09/Metodolog%C3%ADa-TPACK.pdf)
- Castañeda Balcazar, E. A., y Tapia Caruajulca, M. (2021). El Pensamiento Creativo en los Estudiantes. *Revista científico - profesional, 6*(12). <https://dialnet.unirioja.es/servlet/articulo?codigo=8219274>
- Castejón Costa , J. L., y Prieto Sánchez , M. D. (2000). Los superdotados, esos alumnos excepcionales. *Los superdotados, esos alumnos excepcionales*. [https://doi.org/84-](https://doi.org/84-95212-41-2) [95212-41-2](https://doi.org/84-95212-41-2)
- Cuartielles, D. (2017). Arduino para Educadores: Herramientas prácticas para el aula. Barcelona: Marcombo.
- Del Moral, M. (1999). Tecnologías de la Información y la Comunicación (TIC). Creatividad y Educación. *Educar*, 25, 41-42.
- Dubois, M. (2005). Actividad educativa y formación del docente. *Lectura y vida*.
- Educación Robótica. (2023). *¿Cuál es la metodología de la robótica educativa?* Educación Robótica:<https://educacionrobotica.com/metodologia/>
- Esquivias Serrano , M. T. (2004). Creatividad: definiciones, antecedentes y aportaciones. *Revista Digital Universitaria, 5*(1). [https://doi.org/ 1067-6079](https://doi.org/%201067-6079)
- Fur, L., Chen , C. H., y Lai , H. Y. (2018). Developing an Arduino Simulation-based Learning System and Evaluating its Suitability. *Proceedings of the 2018 2nd International Conference on E-Education, E-Business and E-Technology*, 38-42. [https://doi.org/https://doi.org/10.1145/3241748.3241764](https://doi.org/https:/doi.org/10.1145/3241748.3241764)
- Gervilla Castillo, A. (2010). La creatividad y su evaluación en el ámbito escolar. *Revista de Investigación Educativa, 2 (2)*, 37 - 52.<https://core.ac.uk/download/pdf/224733198.pdf>
- González Escalona, M. C. (2015). La creatividad en el contexto del proceso de enseñanzaaprendizaje de la Educación Primaria. *VARONA*((60):61-67). <https://www.redalyc.org/articulo.oa?id=360637746010>
- Gros, B., y Durall, E. (2012). El tiempo. Una propuesta de integración de las TIC basada en la metodología TPACK. *eLearn Center. UOC*. [https://openaccess.uoc.edu/bitstream/10609/21541/1/Gros\\_Durall\\_El%20Tiempo.pdf](https://openaccess.uoc.edu/bitstream/10609/21541/1/Gros_Durall_El%20Tiempo.pdf)
- Guilford, J. P. (1980). *Creativity.* American Psychologist. [https://doi.org/10.1037/0003-](https://doi.org/10.1037/0003-066X.35.2.151.) [066X.35.2.151.](https://doi.org/10.1037/0003-066X.35.2.151.)
- Guilford, J. P. (1998). Creativity American Psychologist. [https://doi.org/https://doi.org/10.1037/0003-066X.35.2.151.](https://doi.org/https:/doi.org/10.1037/0003-066X.35.2.151.)
- i Salvat, B. G., y Dural Gazulla, E. (2012). *El tiempo. Una propuesta de integración de las TIC basada en la metodología TPACK.*
- Iglesias Casal, I. (2008). La creatividad en el proceso de enseñanza-aprendizaje de Ele: caracterización y aplicaciones. *Facultad de filología. Universidad de Ovied, 2*, 941- 954.
- J. Rubio. (2017). *Tecnología digital y metodología docente: Estrategias de trabajo a partirdel modelo Tpack.*
- Krumm, G., Lemos, V., y Filippetti, V. A. (2017). Test de Pensamiento Creativo de Torrance (Ttct) -Verbal Forma B: Normas para adolescentes y adultos jóvenes Argentinos. *XXIV*, 277-284.<https://www.redalyc.org/journal/3691/369155966015/html/>
- Maruja. (2023). *Arduino*. Muy Tecnológicos: [https://muytecnologicos.com/diccionario](https://muytecnologicos.com/diccionario-tecnologico/arduino)[tecnologico/Arduino](https://muytecnologicos.com/diccionario-tecnologico/arduino)
- Mayanasa, C., Alfredo, O., Pérez, M., y Fermín, G. (2022). Uso de la plataforma educativa Arduino y su influencia en el desarrollo de la creatividad en el área educación para el trabajo, de los estudiantes del cuarto grado de secundaria de la I.E. Juan Pablo Viscardo y Guzmán, del distrito de Hunter, Arequipa 201. *Universidad Católica de Santa María*. Universidad Católica de Santa María
- Moral Pérez, E. (1999). Del Moral, M. (1999). Tecnologías de la Información y la Comunicación (TIC). Creatividad y Educación. *Educar*(25), 33-52. <https://raco.cat/index.php/Educar/article/view/20713>
- Moravec, J., y Cobo, C. (2011). Aprendizaje Invisible: Hacia una nueva ecología de la educación. *Universitat de Barcelona*. https://www.researchgate.net/publication/324919044 Aprendizaje Invisible Hacia u [na\\_nueva\\_ecologia\\_de\\_la\\_educacion](https://www.researchgate.net/publication/324919044_Aprendizaje_Invisible_Hacia_una_nueva_ecologia_de_la_educacion)
- Niño Vega, J. A., Martinez Diaz, L. Y., Fernández Morales, F. H., Duarte, J., Reyes Caballero, F., y Gutierrez Barrios, G. J. (2017). Entorno de aprendizaje para la enseñanza de programación en Arduino mediado por una mano robótica didáctica. *Espacios, 38*, 23.
- Nuñez Delgado , P. (2002). Cuestiones teéricas y metodológicas sobre la selección de actividades para la educación Lingüística. *Universidad de Granada, 15*, 113-135.
- Ruiz Rey , F. J., Hernández , P., y De la Serna , M. (2018). *Programación y robótica educativa: enfoque didáctico-técnico y experiencias de aula .* Universidad de málaga. Grupo de investigación gtea-uma.
- Sandoval, F. A. (2022). Arduino como herramienta para fortalecer la creatividad en niños y niñas de séptimo grado de la Institución Educativa Rodrigo Lloreda Caicedo de la ciudad de Cali. *Facultad de Ciencias Sociales y Educación, Maestría en Recursos Digitales Aplicados a*. [https://repositorio.unicartagena.edu.co/bitstream/handle/11227/14675/TGF\\_Franklin](https://repositorio.unicartagena.edu.co/bitstream/handle/11227/14675/TGF_Franklin%20Sandoval.pdf?isAllowed=y&sequence=1) [%20Sandoval.pdf?isAllowed=y&sequence=1](https://repositorio.unicartagena.edu.co/bitstream/handle/11227/14675/TGF_Franklin%20Sandoval.pdf?isAllowed=y&sequence=1)
- Suasnabas Pacheco, L., Avila Ortega, W. F., Díaz Chong, E., y Rodríguez Quiñonez, V. M. (2017). Las Tics en los procesos de enseñanza y aprendizaje en la educación universitaria. *Dialnet, 3, Nº. 2, 1, 2017*, 721-749. [https://doi.org/ Vol. 3, Nº. 2, 1, 2017](https://doi.org/%20Vol.%203,%20Nº.%202,%201,%202017)
- Summo, V., Voisin, S., y Téllez Méndez, B. A. (2016). Creatividad: eje de la educación del siglo XXI. *7*(18). [https://www.scielo.org.mx/scielo.php?script=sci\\_arttext&pid=S2007-](https://www.scielo.org.mx/scielo.php?script=sci_arttext&pid=S2007-28722016000100083) [28722016000100083](https://www.scielo.org.mx/scielo.php?script=sci_arttext&pid=S2007-28722016000100083)
- Teresa M., A. (1996). Creativity in context: Update to "The Social Psychology of Creativity.". *Westview Press.* <https://psycnet.apa.org/record/1996-97996-000>
- UNAM. (2020). *Universidad Autónoma de Mexico* . taller Introducción a la electronica con Arduino:<https://educacioncontinua.unam.mx/index.php/actividad/ver/3501>
- Universidad de Pamplona Pamplona . (2019). *Introducción al mundo de Arduino.* [https://www.unipamplona.edu.co/unipamplona/portalIG/home\\_77/recursos/document](https://www.unipamplona.edu.co/unipamplona/portalIG/home_77/recursos/documentos/01082019/guia01arduino.pdf) [os/01082019/guia01Arduino.pdf](https://www.unipamplona.edu.co/unipamplona/portalIG/home_77/recursos/documentos/01082019/guia01arduino.pdf)
- Valcárcel Muñoz, A. G., y Caballero González, Y. A. (2019). Robótica para desarrollar el pensamiento computacional en Educación Infantil. *Comunicar, 59*, 63-72. <https://doi.org/10.3916/C59-2019-06>
- Vivanco Saraguro, Á. A. (2020). Conocimiento tecnológico, pedagógico y disciplinar del tutor virtual: Caso de un programa de bachillerato en modalidad a distancia – virtual. *Revista Andina de Educación, 3*, 16-24. <https://revistas.uasb.edu.ec/index.php/ree/article/view/1519/1376>
- Zabalza Beraza, M. Á. (2003). *Competencias docentes del profesorado universitario para el siglo XXI.* Narcea Ediciones.

#### **11. Anexos**

<span id="page-52-1"></span><span id="page-52-0"></span>**Anexo 1.** Solicitud de pertinencia.

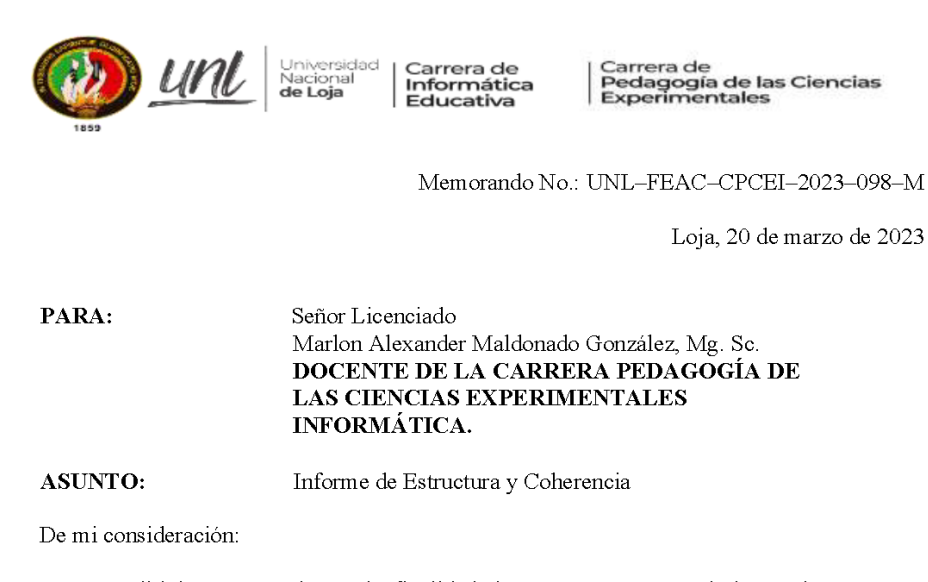

Es grato dirigirme a usted, con la finalidad de poner en su conocimiento el proyecto de Investigación de Trabajo de Integración Curricular denominado: Implementación de actividades desarrolladas en la herramienta Arduino para fortalecer la creatividad en estudiantes de tercer año de bachillerato en las especialidades de Electricidad e Informática de la Unidad Educativa Fiscomisional La Dolorosa de la ciudad de Loja en el año lectivo 2022-2023., del aspirante Señor Fernando José Narváez León, alumno del octavo ciclo de la Carrera de Pedagogía de las Ciencias Experimentales, Titulación Licenciado en Pedagogía de la Informática.

Por lo anteriormente expuesto, con base a la distribución de líneas de investigación de la carrera y de carga horaria semanal de actividades AD9, asignada a usted en el periodo académico Abril - Septiembre 2023; me permito solicitarle de la manera más comedida se digne emitir el informe de Estructura y Coherencia del mencionado proyecto, tal pedido lo formulo en virtud del Art. 225 del Reglamento del Régimen Académico de nuestra Universidad.

Particular que pongo a su consideración para los fines pertinentes, no sin antes reiterarle la consideración y estima más distinguida

Atentamente:

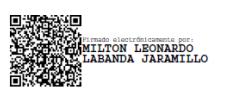

Milton Leonardo Labanda Jaramillo, Ms. DIRECTOR DE LAS CARRERAS INFORMÁTICA EDUCATIVA Y PEDAGOGÍA DE LAS CIENCIAS EXPERIMENTALES INFORMÁTICA. C.e. archivo CIE/Fernando José Narváez León<br>MILJ/mamut NOTA: ADJUNTO PROYECTO

> Ciudad Universitaria "Guillermo Falconí Espinosa" Casilla letra "S" Teléfono: 2547 - 252 Ext. 101: 2547-200 direccion.cie@unl.edu.ec / secretaria.cie@unl.edu.ec 2545640

<span id="page-53-0"></span>**Anexo 2.**Oficio de estructura, coherencia y pertinencia del proyecto de investigación.

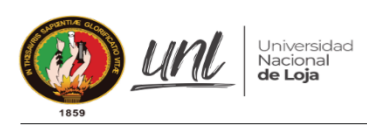

Carrera de<br>Pedagogía de las Ciencias<br>Experimentales Informática

Oficio No. 34-MMG-CIE/CPI-2023 Loja, 31 de marzo de 2023

Ing. Mg. Sc. Milton Labanda Jaramillo. DIRECTOR DE LA CARRERA DE PEDAGOGÍA DE LA CIENCIAS EXPERIMENTALES INFORMÁTICA. Ciudad -

De mi consideración:

Por medio de la presente me dirijo a usted para expresarle un cordial saludo y a la vez me permito dar contestación al Memorando. No. UNL-FEAC-CPCEI-2023-85-M del 17 de marzo de 2023, en el que se me solicita:

"... con la finalidad de poner en su conocimiento el proyecto de Investigación de Trabajo de Integración Curricular denominado: Implementación de actividades desarrolladas en la herramienta Arduino para fortalecer la creatividad en estudiantes de tercer año de bachillerato en las especialidades de Electricidad e Informática de la Unidad Educativa Fiscomisional La Dolorosa de la ciudad de Loja en el año lectivo 2022-2023. , del aspirante Señor Fernando José Narváez León, alumno del octavo ciclo de la Carrera de Pedagogía de las Ciencias Experimentales, Titulación Licenciado en Pedagogía de la Informática.

Por lo anteriormente expuesto, con base en la distribución de carga horaria semanal de actividades AD9, asignada a usted de manera proporcional, en el periodo académico abril septiembre 2023; me permito solicitarle de la manera más comedida se digne emitir el informe de Estructura y Coherencia del mencionado proyecto, tal pedido lo formulo en virtud del Art. 225 del Reglamento del Régimen Académico de nuestra Universidad."

Expongo que luego de revisar el proyecto de Investigación de Trabajo de Integración Curricular, el mismo que debe enmarcarse en el Reglamento de Régimen Académico de la Universidad Nacional de Loja, que dice:

Art. 216.- El trabajo de integración curricular. - Es el trabajo de investigación exploratoria y/o descriptiva que realiza el estudiante, con la finalidad de validar los conocimientos y capacidades del perfil de egreso de la carrera; aportar a la definición, explicación o resolución de los problemas prioritarios para el desarrollo social, científico y tecnológico; e incorporar en su futuro ejercicio profesional los aportes científicos, tecnológicos y los saberes ancestrales. (las negritas me corresponden)

En función de lo expuesto, el Proyecto de Trabajo Integración Curricular presentado por el señor Fernando José Narváez León, se denota que se ha realizado de manera adecuada, pero en conversación presencial con el estudiante desafortunadamente existen elementos que se le han pasado por alto en el momento de la redacción y hacen que el proyecto se salga del contexto que el busca investigar.

Resultado de dichas reuniones se ha procedido a reescribir el título acorde a la fundamentación teórica que el tiene y sus inteciones como investigador; quedando dicho tema como:

> Ciudad Universitaria "Guillermo Falconí Espinosa" Casilla letra "S" Teléfono: 2547 - 252 Ext. 101: 2547-200 direccion.cie@unl.edu.ec / secretaria.cie@unl.edu.ec 2545640

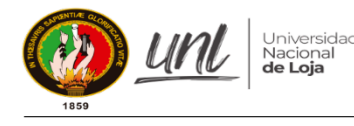

Carrera de<br>Pedagogía de las Ciencias<br>Experimentales Informática

Implementación de actividades desarrolladas en la placa Arduino Uno para fomentar la creatividad en estudiantes de tercer año de bachillerato en las especialidades de Electricidad e Informática de la Unidad Educativa Fiscomisional La Dolorosa de la ciudad de Loja en el año lectivo 2022-2023.

Producto del proceso de reescritura del título, los objetivos del mismo han sufrido cambios, por lo que se los cita a continuación:

#### **Objetivo General**

Implementar actividades desarrolladas en la placa Arduino Uno para fomentar la creatividad en estudiantes de tercer año de bachillerato en las especialidades de Electricidad e Informática de la Unidad Educativa Fiscomisional La Dolorosa.

#### **Objetivos Específicos**

· Describir las actividades de la placa Arduino Uno que fomenten la creatividad de los estudiantes, considerando tanto la dimensión tecnológica como la pedagógica.

· Aplicar actividades desarrolladas en la placa Arduino Uno que fomenten la creatividad en estudiantes de tercer año de bachillerato en las especialidades de Electricidad e Informática de la Unidad Educativa Fiscomisional La Dolorosa.

Estos cambios y su fundamentación teórica se han descrito en una nueva versión del provecto que se anexa junto con el presente oficio para su conocimiento.

Fundamentado en lo antes explicado se concluye que, una vez realizados los cambios, el proyecto actualizado y adjunto está en concordancia con el Art. 216, Art.225 y Art. 226. El trabajo de investigación es exploratoria y/o descriptiva y, Cumple en estructura, coherencia, siendo pertienente de llevarse a cabo.

Particular que pongo a su consideración para los fines pertinentes, no sin antes expresarle mis sentimientos de consideración y estima.

Atentamente.

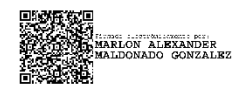

Lic. Marlon Alexander Maldonado González Mg. Sc. DOCENTE LA CARRERA DE PEDAGOGÍA DE LAS CIENCIAS EXPERIMENTALES INFORMÁTICA

> Ciudad Universitaria "Guillermo Falconí Espinosa" Casilla letra "S" Teléfono: 2547 - 252 Ext. 101: 2547-200 direccion.cie@unl.edu.ec / secretaria.cie@unl.edu.ec 2545640

<span id="page-55-0"></span>**Anexo 3.** Oficio de designación del director del Trabajo de Integración Curricular.

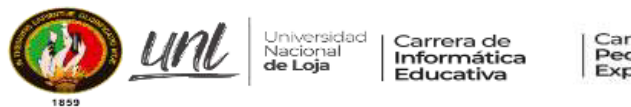

Carrera de<br>Pedagogía de las Ciencias<br>Experimentales

Memorando Nro.: UNL-FEAC-CPCEI-2023-114-M

Loia, 03 de abril de 2023

PARA: Señor Licenciado Marl on Alexander Maldonado González, Mg. Sc. Docente Carrera Pedagogía de las Ciencias Experimentales UNIVERSIDAD NACIONAL DE LOJA

ASUNTO: Designación Director Trabaio de Integración Curricular

De mi consideración:

Es grato dirigirme a usted para expresarle un cordial saludo y augurio de éxitos en todas las actividades académicas que viene desarrollando.

En calidad de Director de la Carrera y de conformidad a lo que establece el Art. 228 del Reglamento de Régimen Académico de la Universidad Nacional de Loja, se lo designa a usted como Director del Trabajo de Integración Curricular denominado: Implementación de actividades desarrolladas en la placa Arduino Uno para fomentar la creatividad en estudiantes de tercer año de bachillerato en las especialidades de Electricidad e Informática de la Unidad Educativa Fiscomisional La Dolorosa de la ciudad de Loja en el año lectivo 2022-2023., perteneciente al aspirante a Licenciado en Pedagogía de la Informática: FERNANDO JOSÉ NARVÁEZ LEÓN.

Particular que pongo en su conocimiento para los fines consiguientes.

Atentamente,

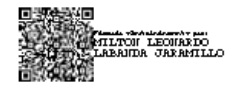

Milton Leonardo Labanda Jaramillo, Ms. DIRECTOR DE LAS CARRERAS INFORMÁTICA EDUCATIVA Y PEDAGOGÍA DE LAS CIENCIAS EXPERIMENTALES INFORMÁTICA Estudiante Femando José Narváez León  $C_{\mathcal{L}}$ Archivo CIE MLLJ/mamit

> Ciudad Universitaria "Guillermo Falconí Espinosa" Casilla letra "S" Teléfono: 2547 - 252 Ext. 101: 2547-200 direccion.cie@unLedu.ec / secretaria.cie@unl.edu.ec 2545640

<span id="page-56-0"></span>**Anexo 4**.Autorización para elaborar el Proyecto de Investigación.

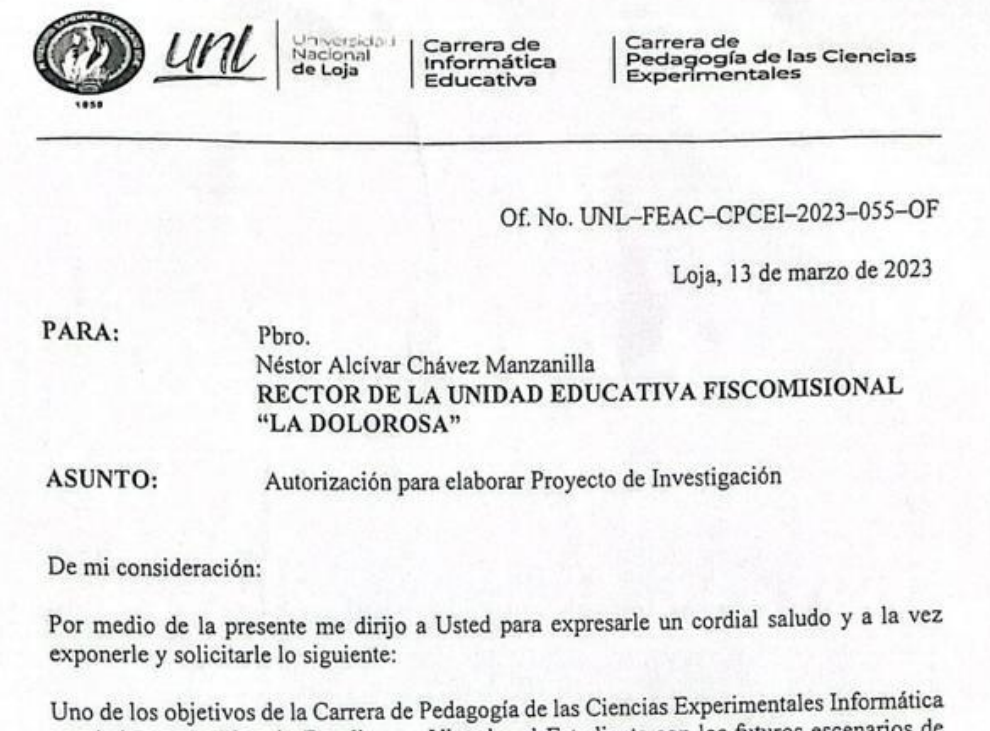

Señalados en su Plan de Estudios es: Vincular al Estudiante con los futuros escenarios de<br>señalados en su Plan de Estudios es: Vincular al Estudiante con los futuros escenarios de desempeño laboral en el medio educativo, así como promover y potenciar la integración de<br>desempeño laboral en el medio educativo, así como promover y potenciar la integración de desempeno laboral en el medio educativo, así como promover y potentia relativaeducativas.

Por ello, cúmpleme solicitarle, comedidamente, se sirva autorizar al señor Fernando José Por ello, cumpleme solicitarie, comedidamente, se sit va diferente en la Institución de<br>Narváez León, estudiante del séptimo ciclo de la carrera pueda obtener en la Institución de Narváez León, estudiante del septimo ciclo de la carleja pieda obtener en la Investigación:<br>su acertada dirección la información necesaria para elaborar el Proyecto de Investigación: su acertada dirección la información lecesaria para elaborar el rivojen el antigar a Implementación de actividades desarrolladas en la herramienta Arduino para Implementación de actividades desarronadas en la herramienta frato-técnico en<br>fortalecer la creatividad en estudiantes de tercer curso de bachillerato técnico en fortalecer la creatividad en estudiantes de tercer curso de bacilineialo tecnico en<br>Electricidad e Informática de la Unidad Educativa Fiscomisional La Dolorosa de la ciudad de Loja en el año lectivo 2022-2023.

Le agradezco de antemano su favorable atención a la presente y hago propicia la ocasión para reiterarle los sentimientos de consideración distinguidos.

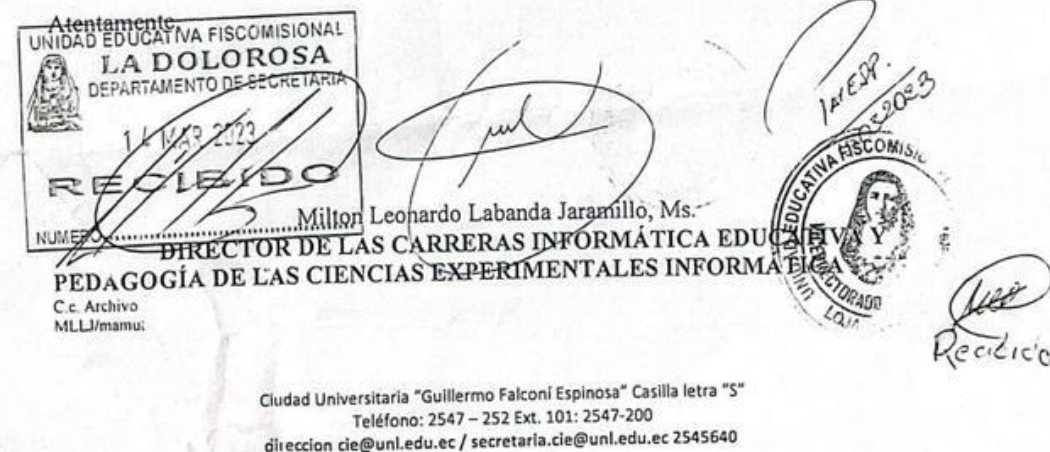

## <span id="page-57-0"></span>**Anexo 5.** Taller de capacitación docente.

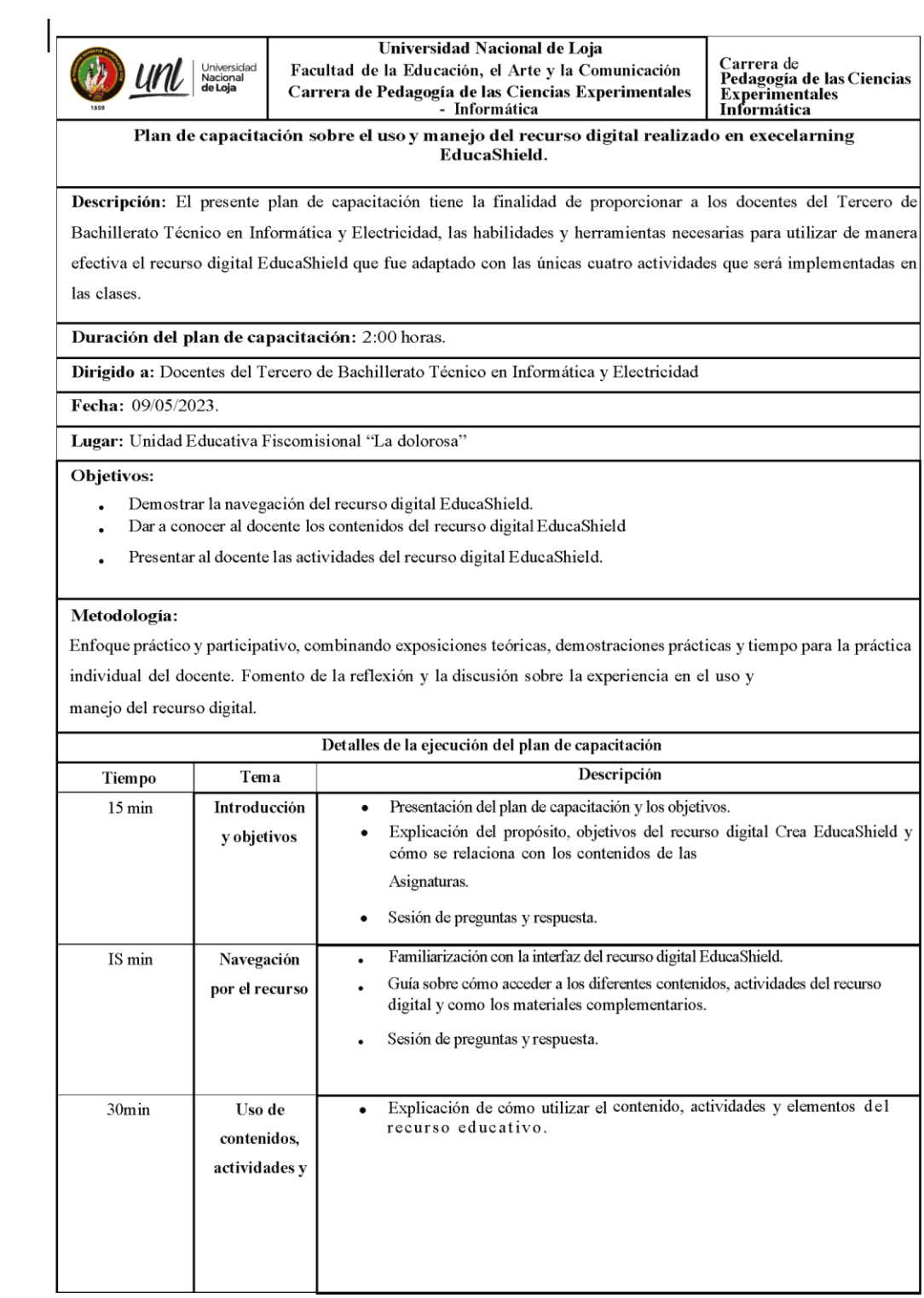

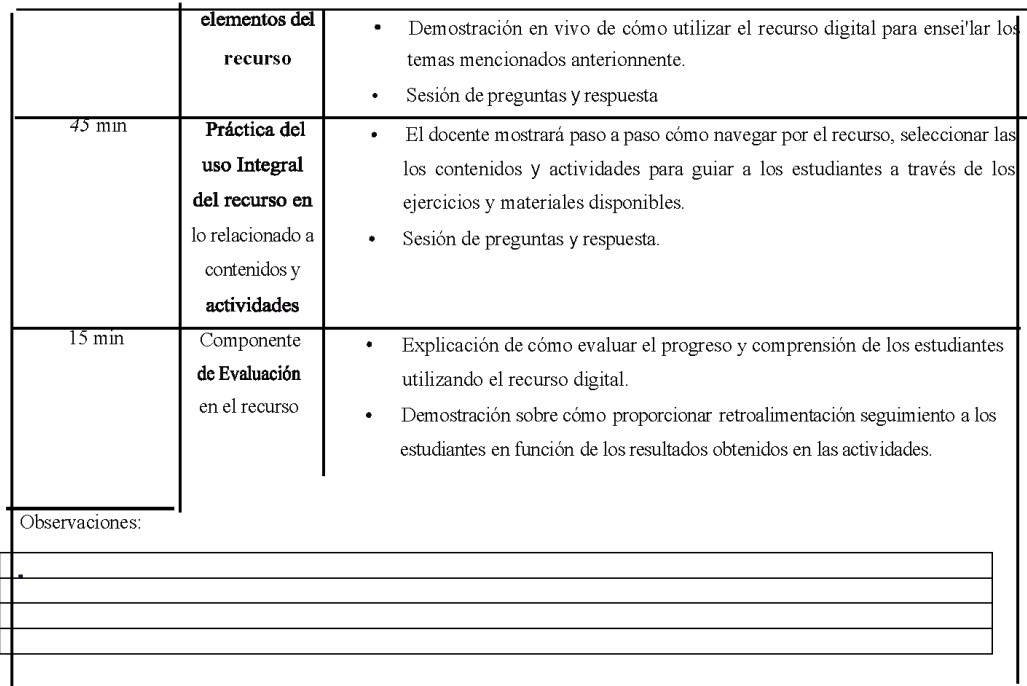

<span id="page-59-0"></span>**Anexo 6.** Planificaciones microcurriculares.

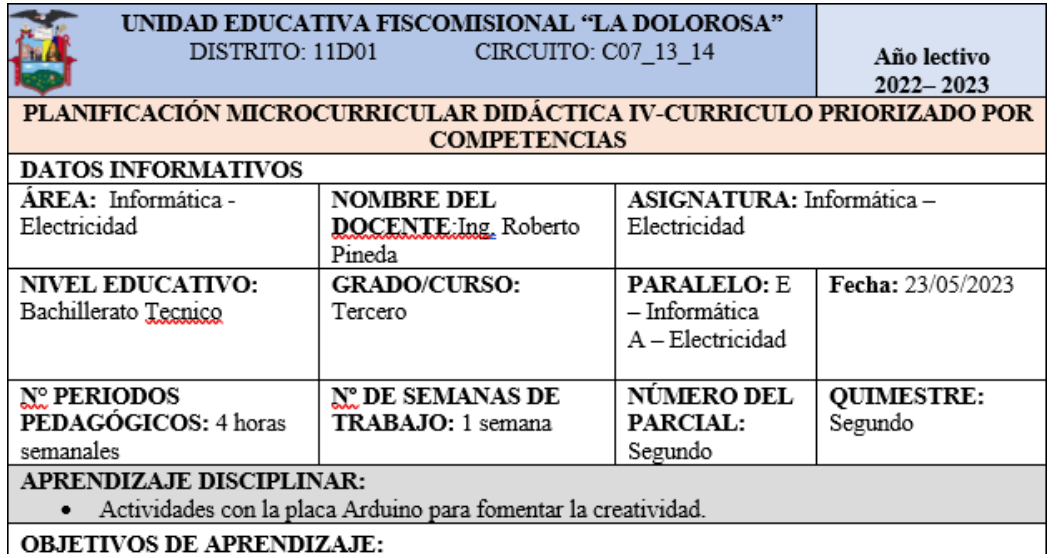

OBJETIVOS DE APRENDIZAJE:

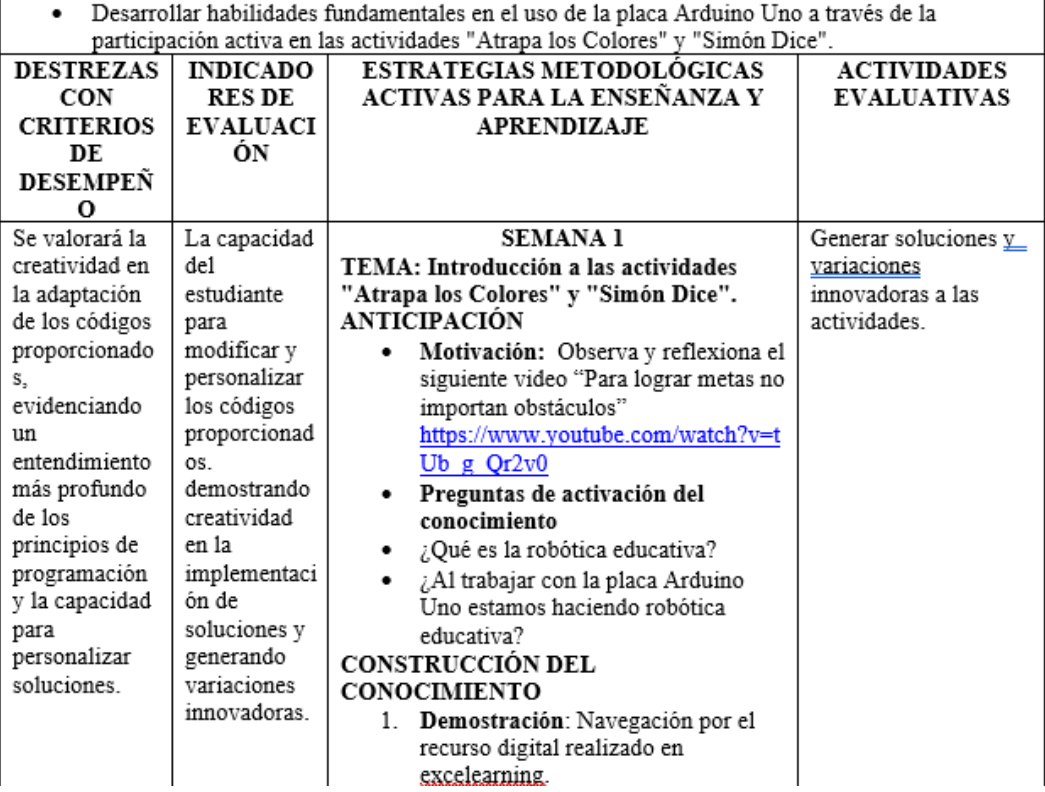

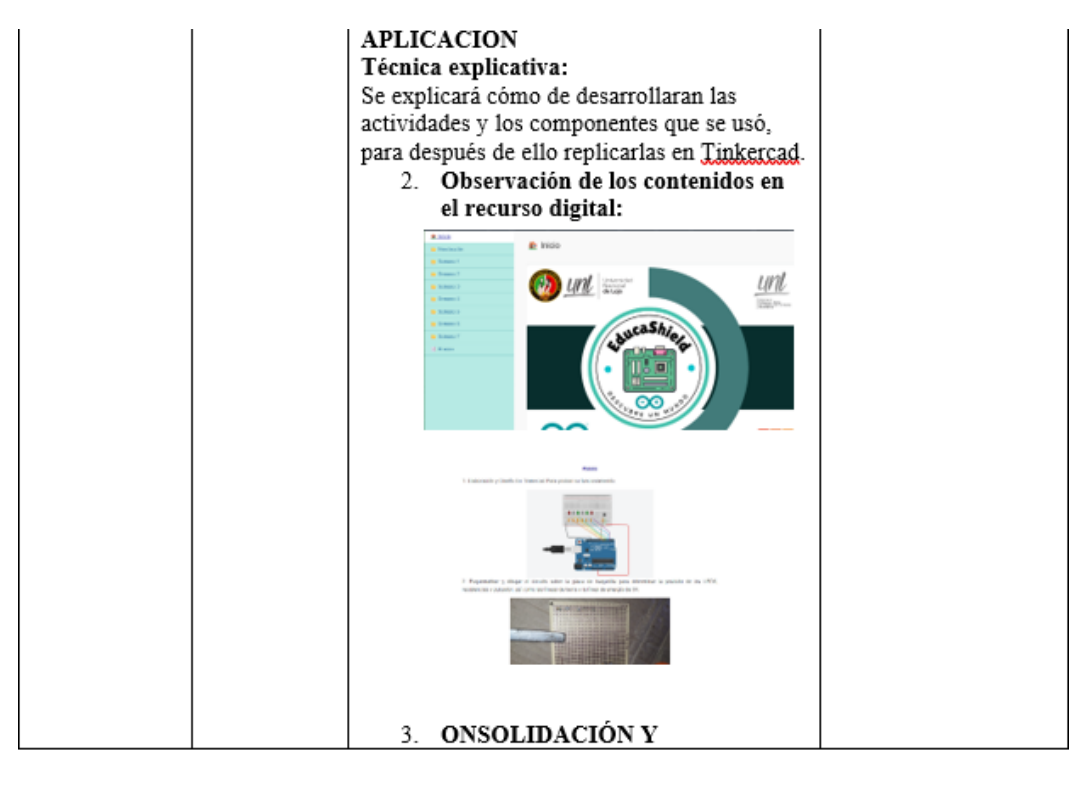

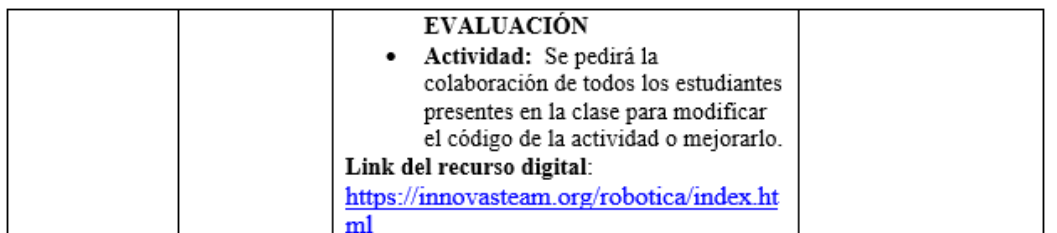

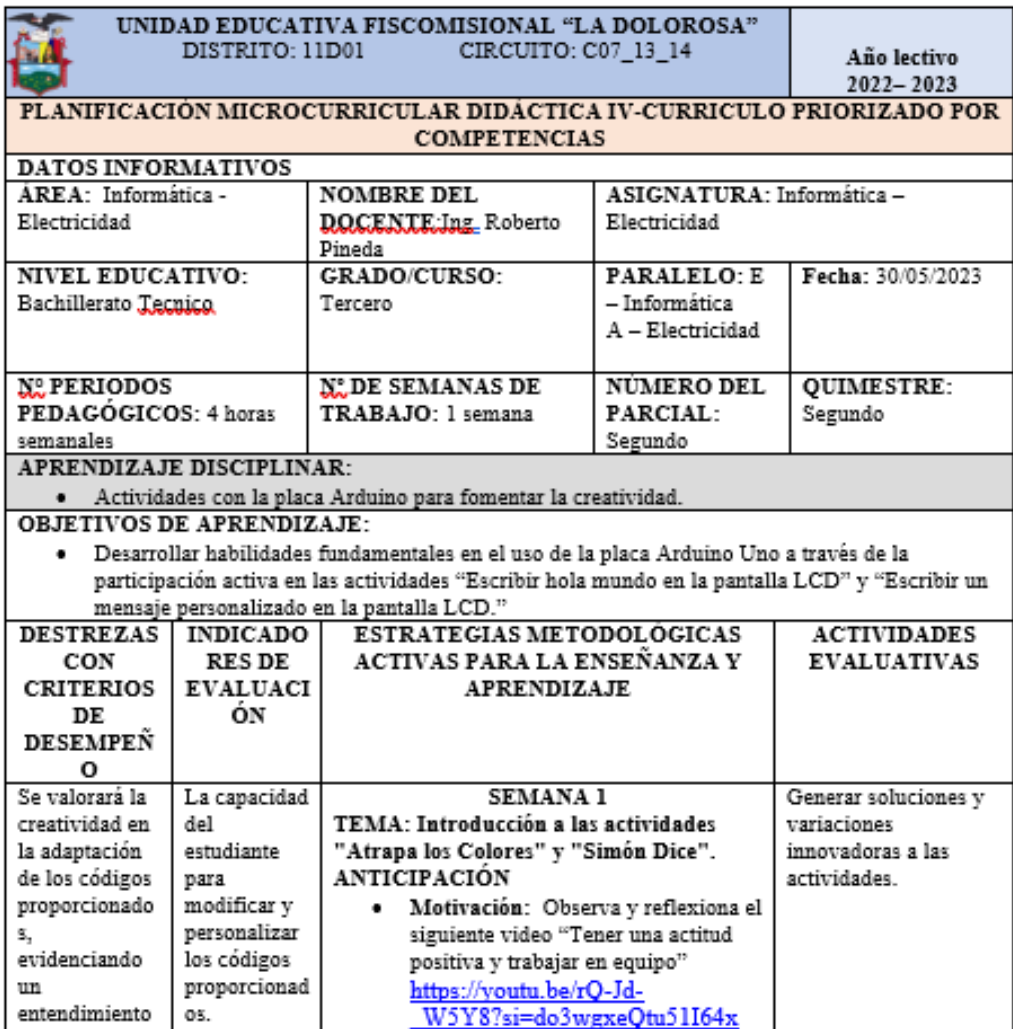

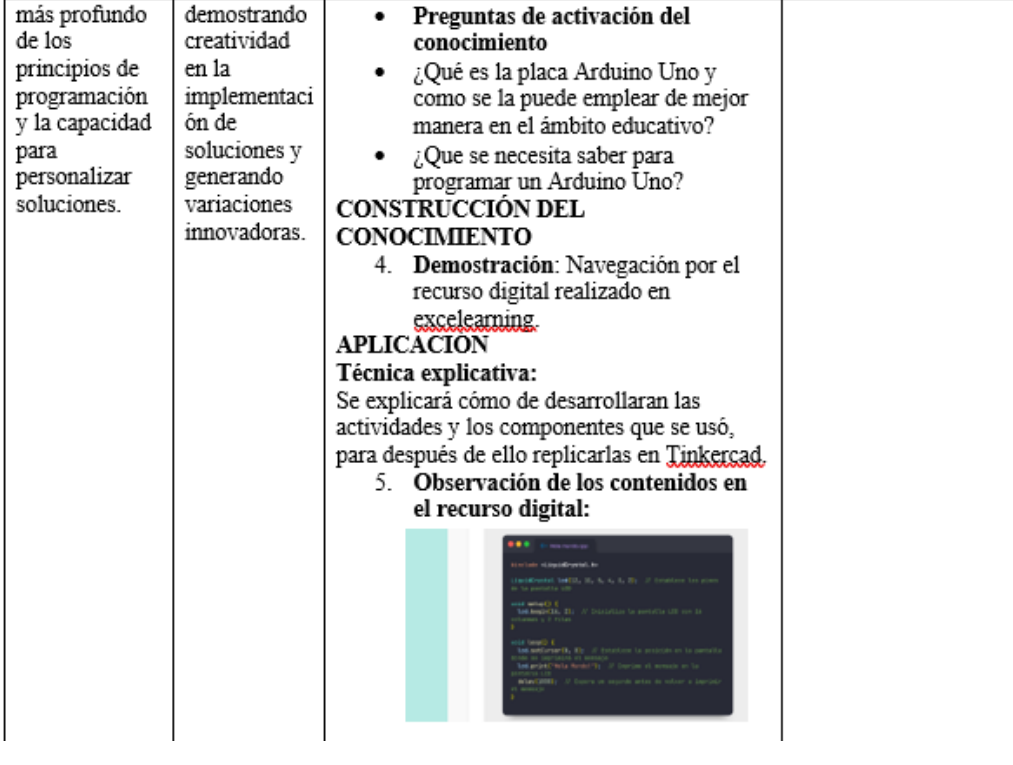

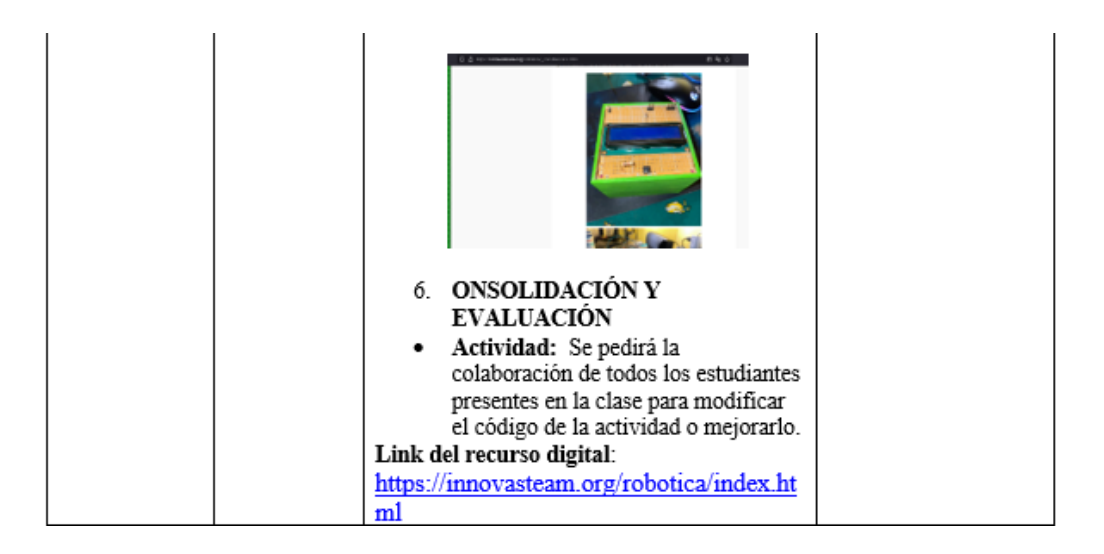

<span id="page-62-0"></span>**Anexo 7.** Validación de los instrumentos dirigido al docente.

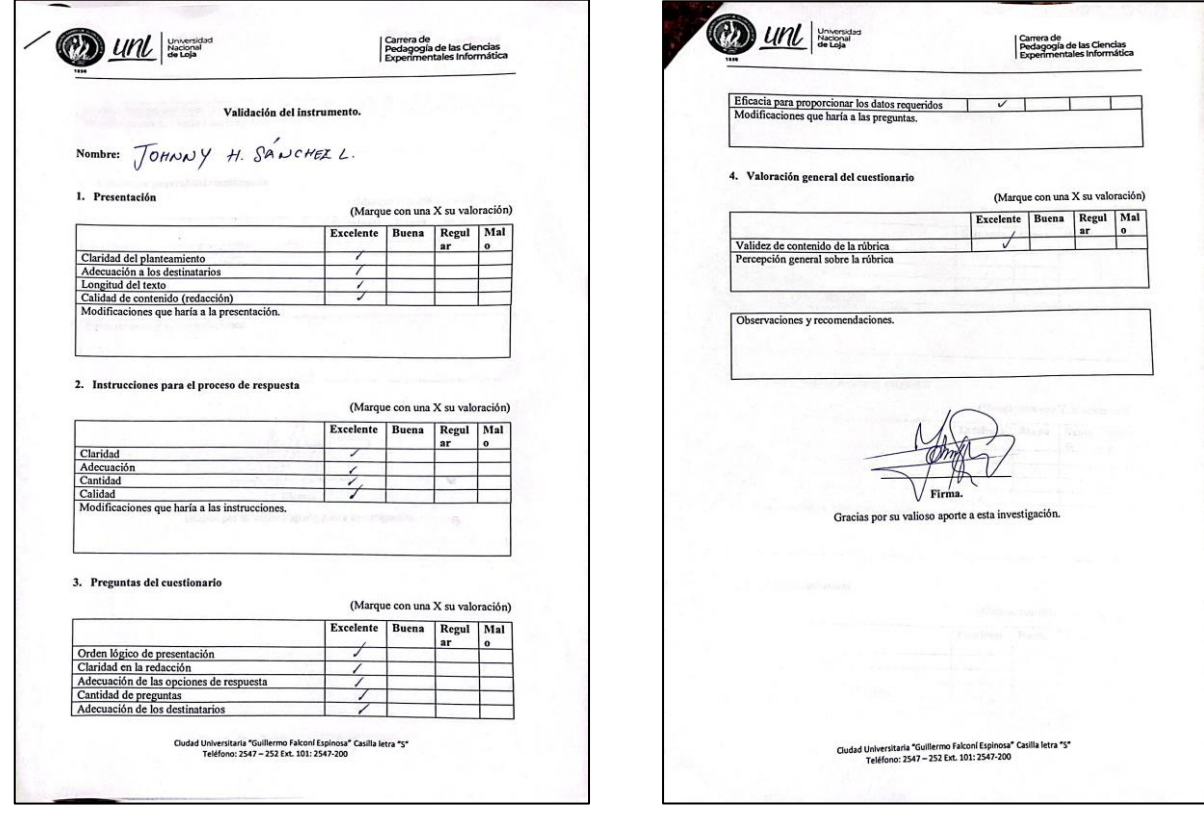

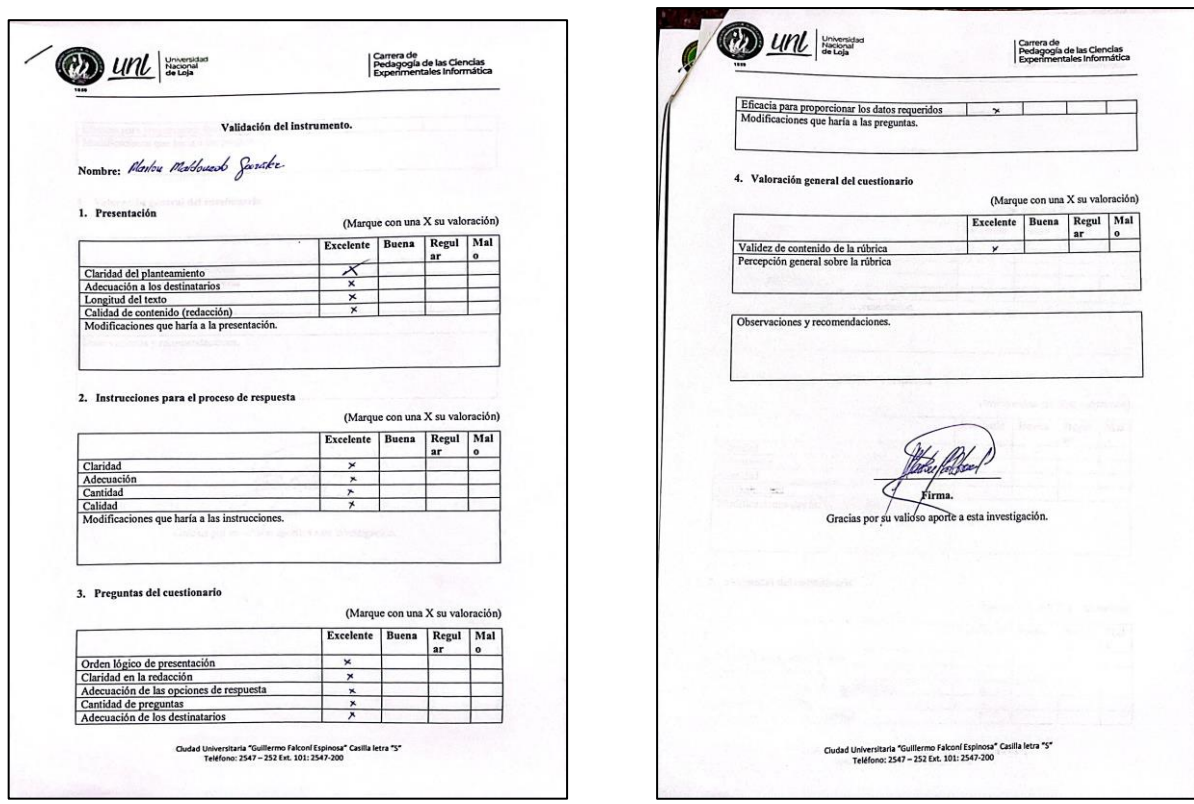

<span id="page-63-0"></span>**Anexo 8.** Validación de los instrumentos dirigido a los estudiantes

.

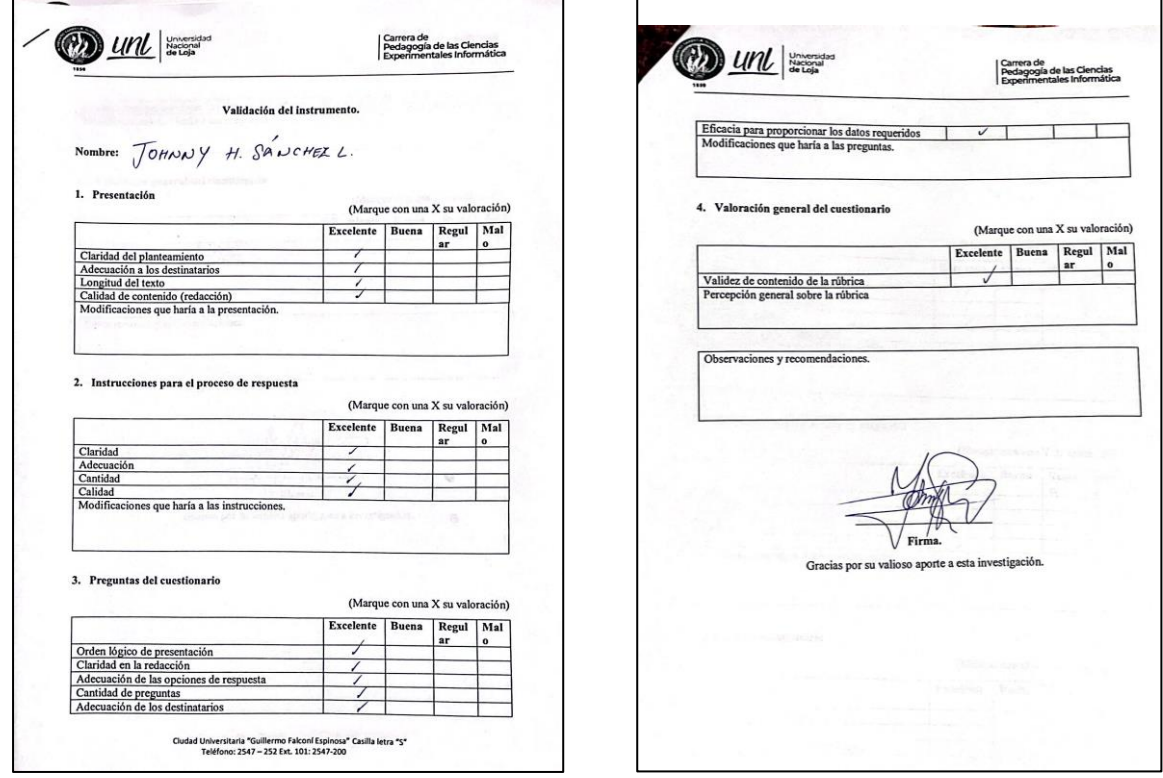

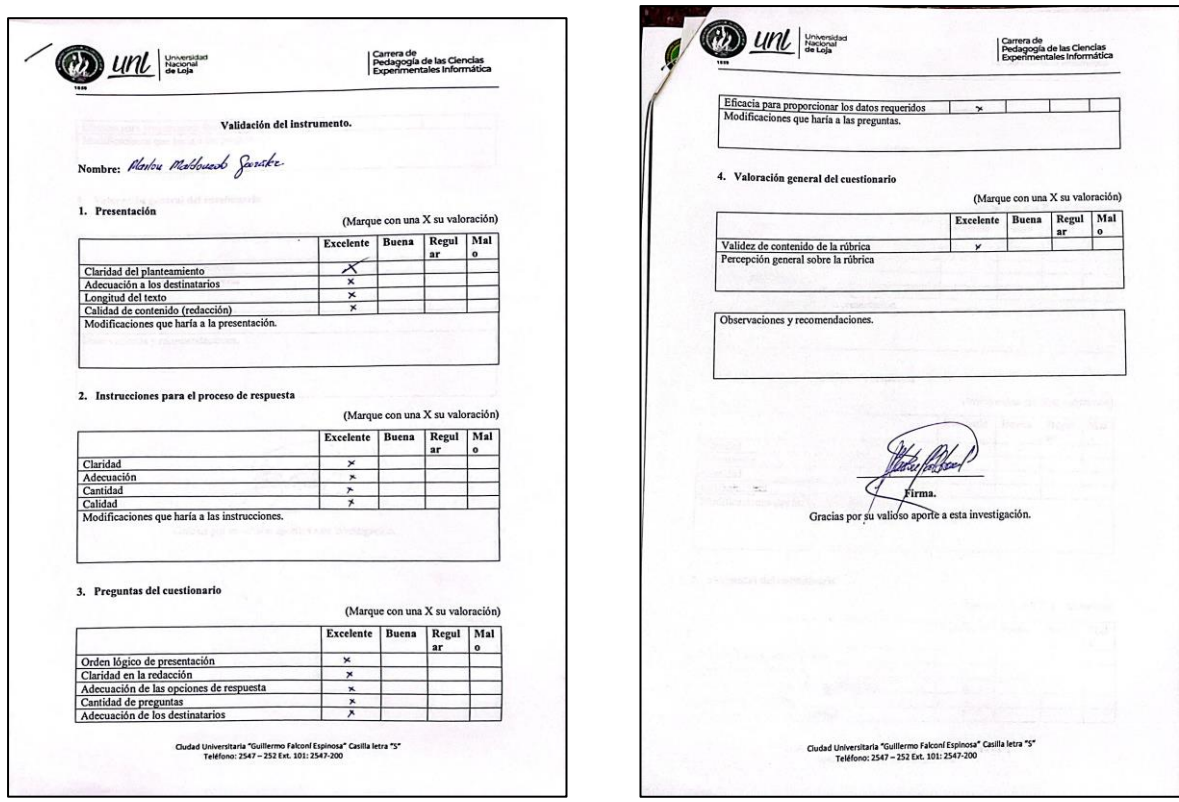

<span id="page-64-0"></span>**Anexo 9.** Resultados de la aplicación de la rúbrica de observación

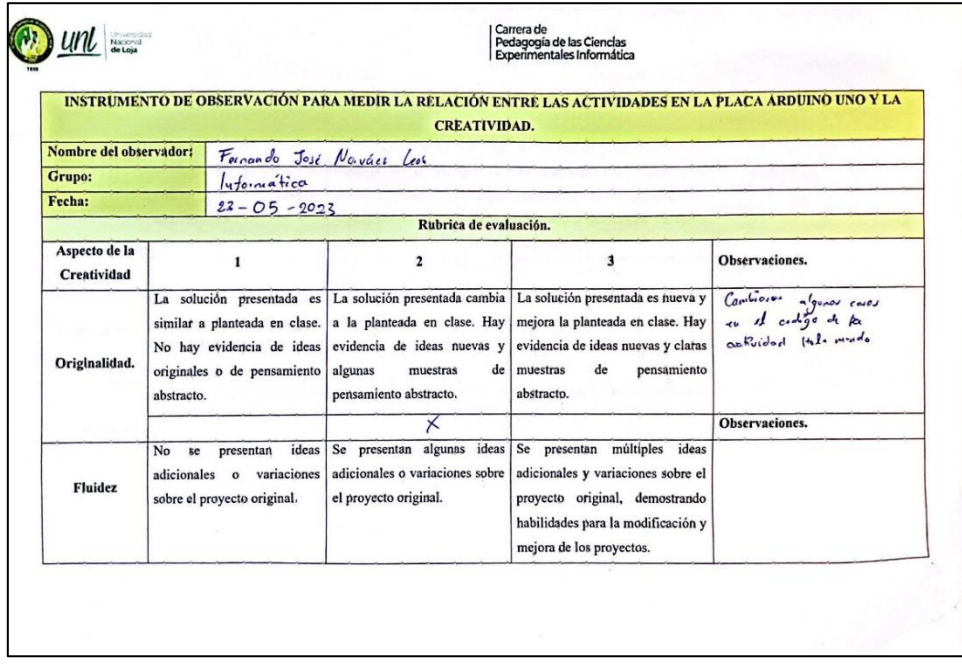

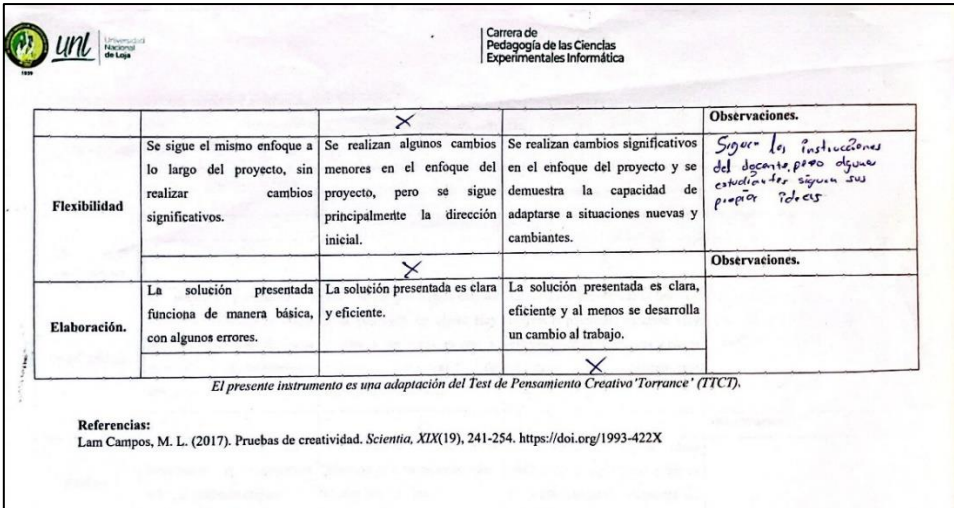

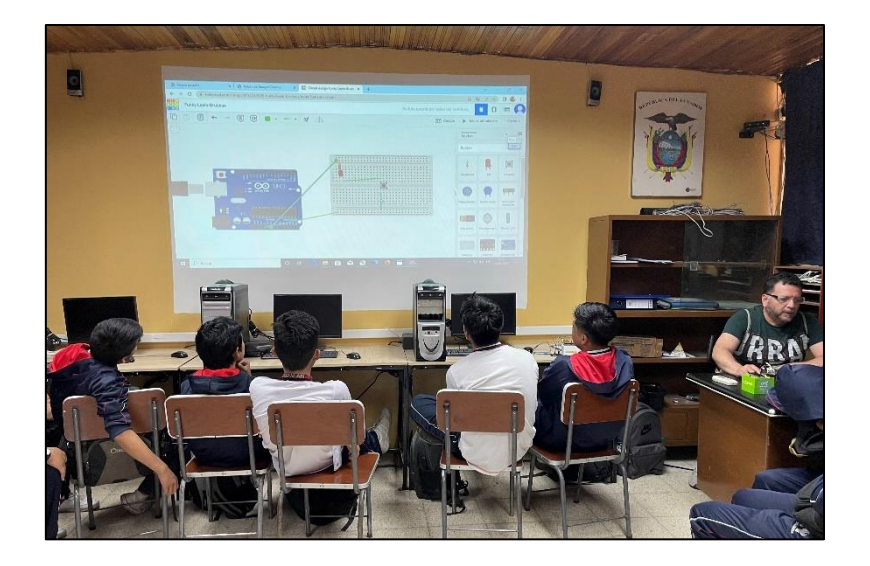

<span id="page-66-0"></span>**Anexo 10.** Aplicación de la encuesta dirigida a los estudiantes

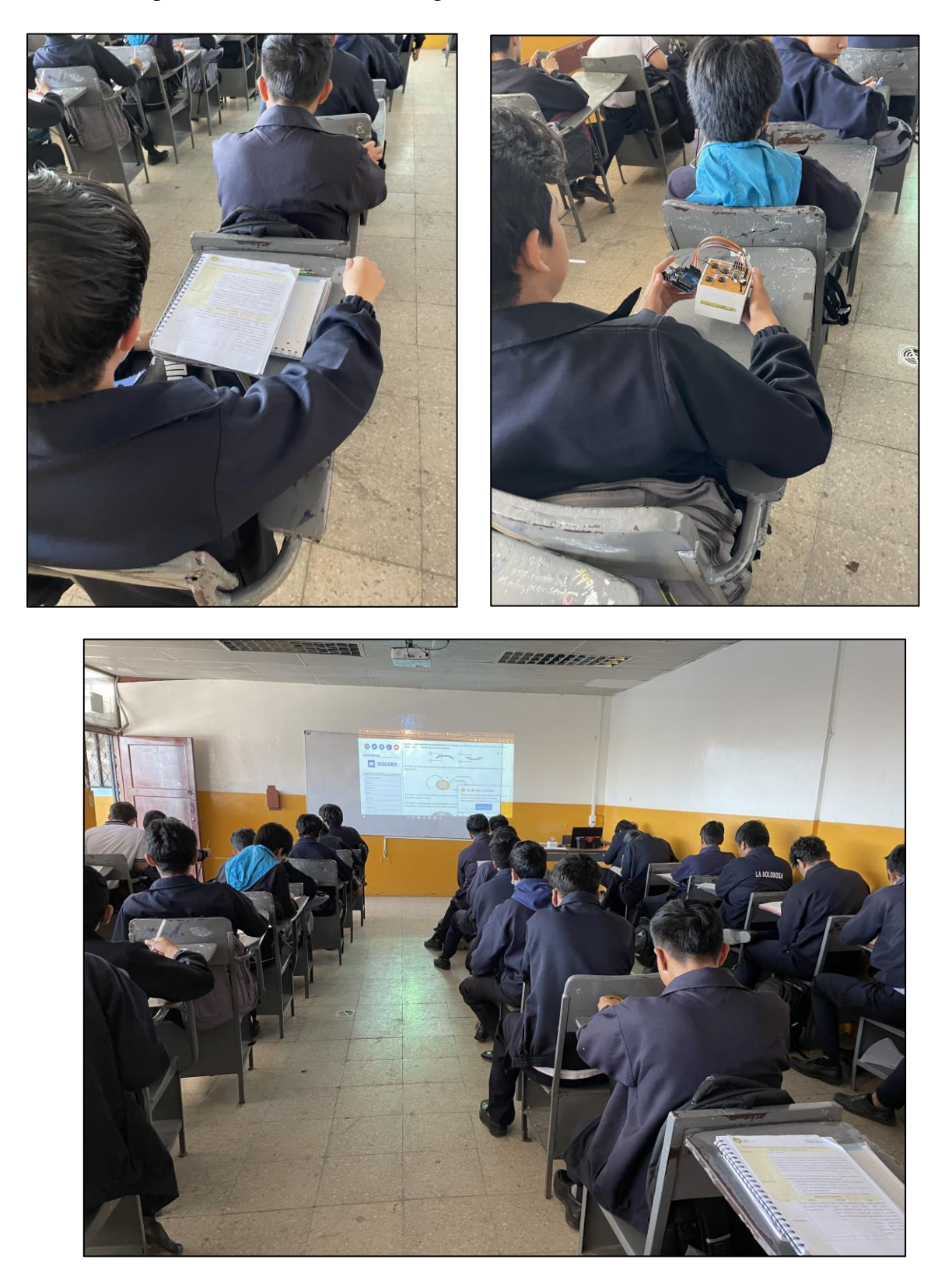

<span id="page-67-0"></span>**Anexo 11.** Certificado de traducción del Resumen

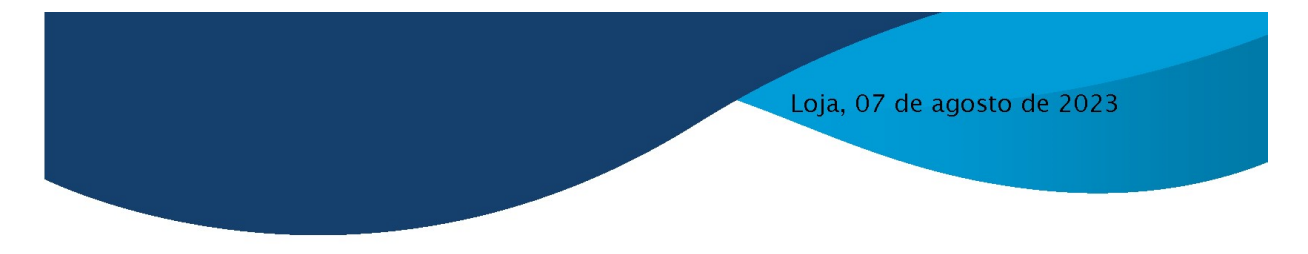

Lic. Karina Yajaira Martínez Luzuriaga

LICENCIADA EN CIENCIAS DE LA EDUCACIÓN MENCIÓN INGLÉS

# **CERTIFICO:**

Yo, Karina Yajaira Martínez Luzuriaga con cédula de identidad Nro. 1104902679, Licenciada en Ciencias de la Educación Mención Inglés por la Universidad Técnica Particular de Loja, con número de registro 1031-2022-2574017 en la Secretaría de Educación Superior, Ciencia, Tecnología e Innovación, he traducido al idioma inglés el resumen del Trabajo de Integración Curricular denominado "Implementación de actividades desarrolladas en la placa Arduino Uno para fomentar la creatividad en estudiantes de tercer año de bachillerato en las especialidades de Electricidad e Informática de la Unidad Educativa Fiscomisional La Dolorosa de la ciudad de Loja en el año lectivo 2022-2023" elaborado por el Sr. Fernando José Narváez León, egresado de la carrera de Pedagogía de la Informática con 1900886522.

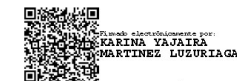

Lic. Karina Yajaira Martínez Luzuriaga C.I. 1104902679

REGISTRO SENESCYT N°: 1031-2022-2574017